#### EL OCHT A  $\equiv$  $\equiv$

# *Performance Case Studies – Performance Analysis*

Barton Robinson, *barton@velocitysoftware.com*

Velocity Software Inc. 196-D Castro Street Mountain View CA 94041 650-964-8867

Velocity Software GmbH Max-Joseph-Str. 5 D-68167 Mannheim **Germany** +49 (0)621 373844

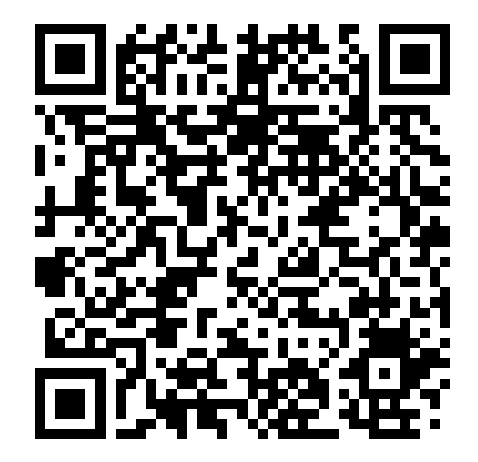

Copyright © 2012 Velocity Software, Inc. All Rights Reserved. Other products and company names mentioned herein may be trademarks of their respective owners.

Flow chart process for Performance Analysis

State sampling and how to use it Sample Analysis Case Karl (is java application a problem?) Case F (Why do I have an Eligible list?)

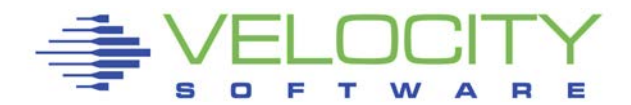

# $\mathbf{z}^{\prime\prime}$  is:

- Very large,
- Very complex and
- Very well instrumented

# The challenge?

- Performance problems are visible,
- ""z" applications are often impacted by other applications

# What challenge, it is all there!

- 200 zmon panels (with menus)
- 150 zmap reports (with table of contents)
- 5,000 unique variables

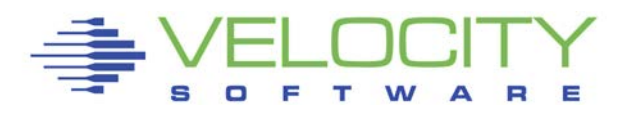

*The 20 Reports you need in the order you need them*

#### **Configuration: ESAHDR System (z/VM LPAR) Load: ESASSUM**

**Wait states: ESAXACT Virtual machine Config: ESAUSRC**

#### **CPU:**

- **Lpar Configuration: ESALPARS**
- **CPU Consumer: ESAUSP2**
- **Linux Consumer: ESALNXP**

#### **Storage**

- **z/VM Requirements: ESASTR1**
- **User Storage: ESAUSPG**
- **Linux Storage: ESAUCD2**
- **VDISK for swap: ESAASPC**

#### **Paging**

- **Configuration: ESAPSDV**
- **Loads by user: ESAUSPG**
- **Blocking: ESABLKP**

#### **DASD**

- **Configuration: ESADSD1**
- **Rates: ESADSD2**
- **CACHE: ESADSD5**

#### **Network**

- **Configuration: ESATCPI**
- **Network management: ESATCP1/2/4**

4

# *The Analysis Flow Chart*

# Analysis starts with "is there a problem?"

 $\blacksquare$  Describe the problem (what user(s), what time)

# System Configuration

- **Processor model, cpu type**
- Number of processors, storage size
- SMT support? (Increased level of complexity)
- Linux using IFLs in mixed mode LPAR?

High level Loads on the subsystems Wait states for those impacted Subsystem Analysis

DASD, Storage, Paging, Processor, Network

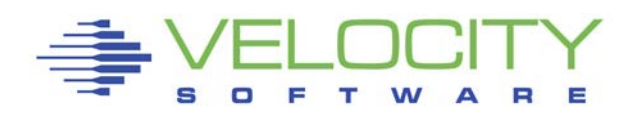

# *Know the configuration: ESAHDR*

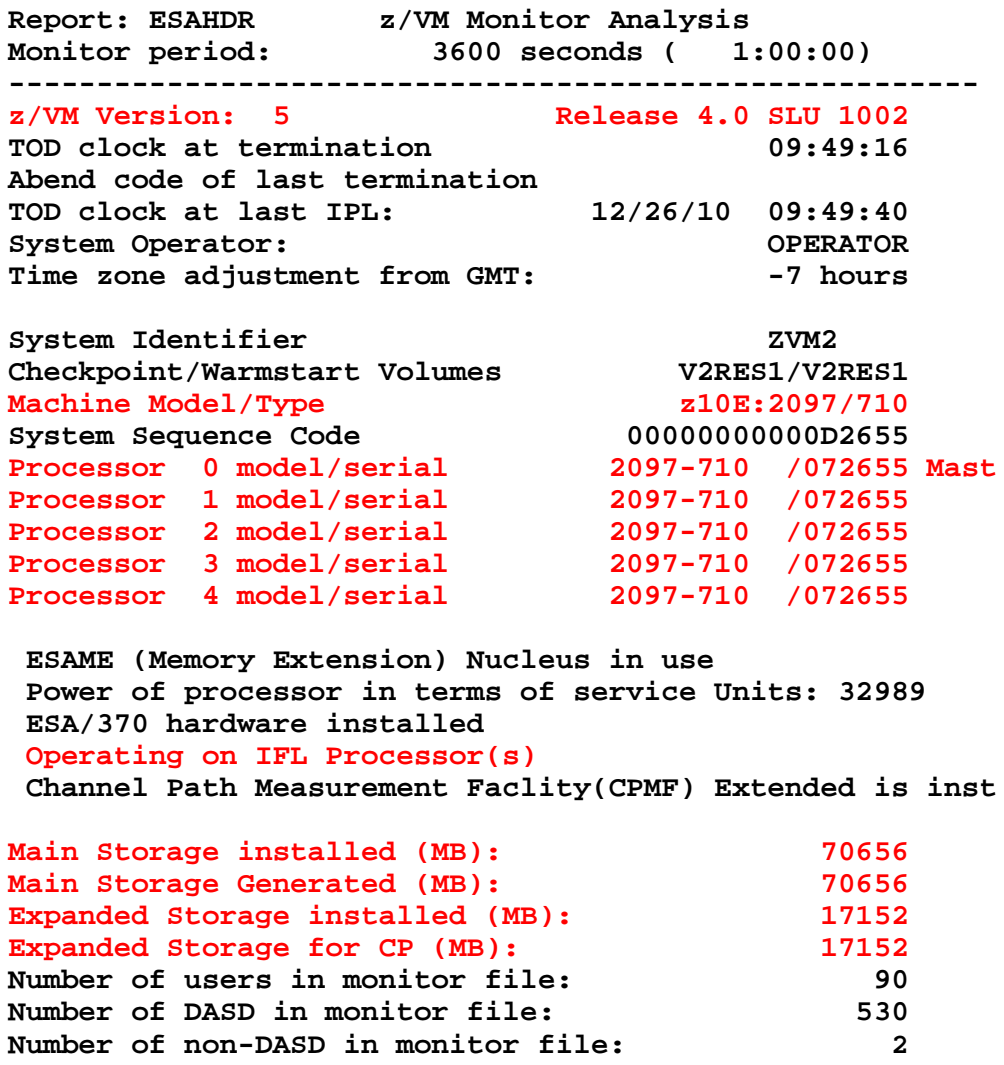

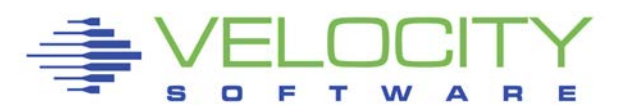

Configuration Errors just happen Common configuration problems

- z/VM Release significant
- IFLs?
- Real Storage / Expanded
- Master processor can be significant

# *Know the z/VM LPAR overall loads: ESASSUM / ESAMAIN*

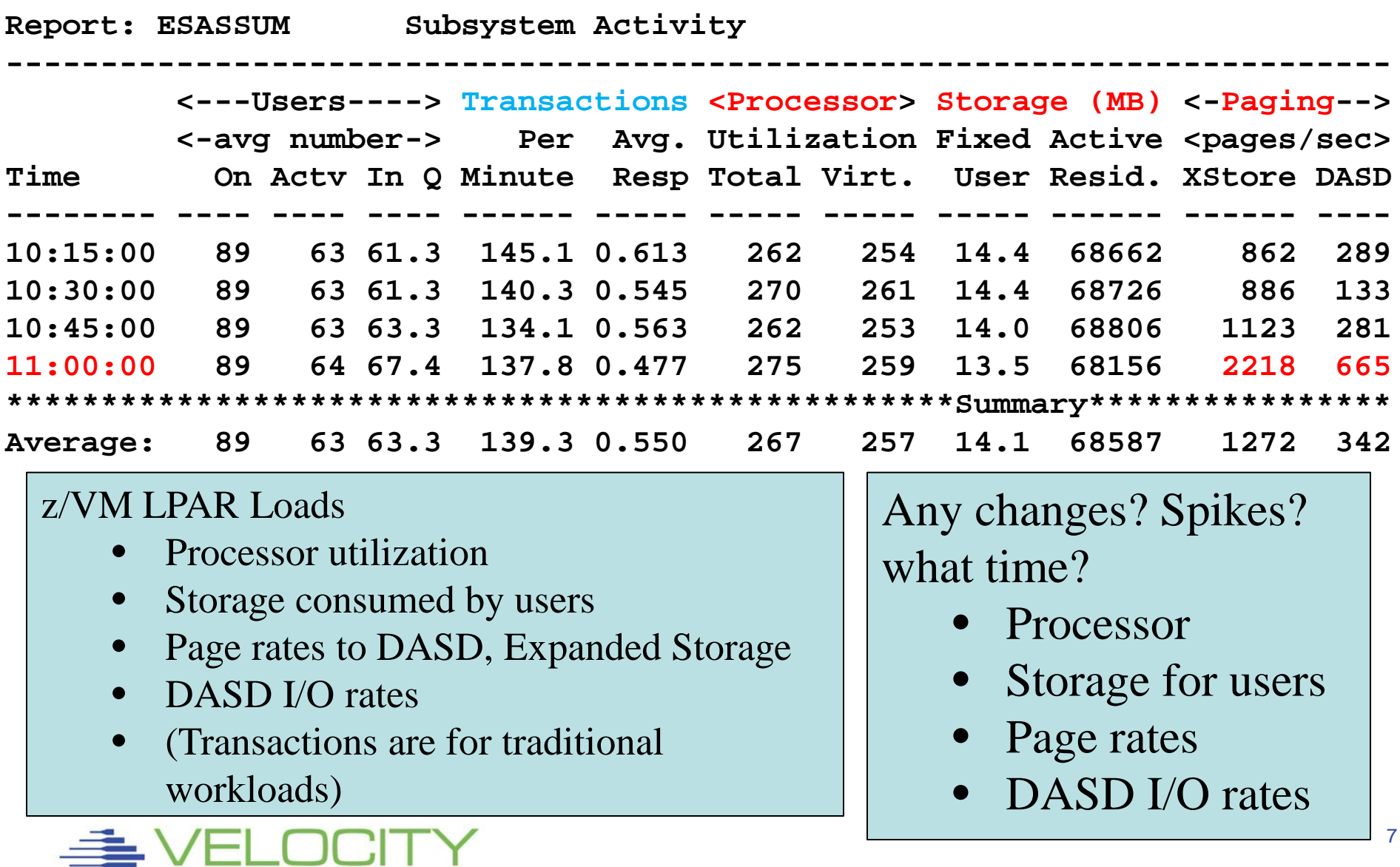

 $=$ 

# Wait states provide direction for investigation Wait state (queue) analysis -> "Interesting"

- Running / CPU Wait  $\rightarrow$  CPU Subsystem
- Simulation wait -> Master Processor (CPU)
- Page wait /asynchrounous -> Paging/Storage subsystems
- $\blacksquare$  SIO / Asynchronous i/o -> DASD subsystem
- Eligible / Loading (LDG) -> special state, loading working set

# Normal idle wait states, "not interesting"

- **TCPIP, Linux: test idle**
- **Traditional servers: SVM (service machine wait)**
- **Traditional users: idle (not in queue)**
- Compare "running" vs "interesting"
	- Anything "Interesting" more than 1% is Interesting,
	- **ELIGIBLE ALLWAYS Interesting**

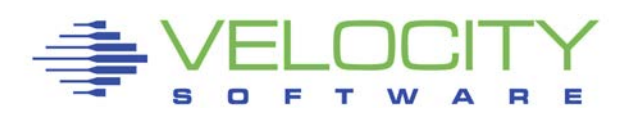

# Two types of Wait states are provided by virtual machine

- Monitor frequency: once per minute (Not interesting)
- High Frequency (Hi-Freq): once per second (Interesting)
	- (60 samples per 1 minute per virtual cpu)

Shown by:

- Summarized for all users (start here)
- Summarized for user classes (grouped by installation)
- Servers
- **Top users**

# User class analysis -> where to focus

- Group Test vs Product
- Group application by application
- Group support servers vs production

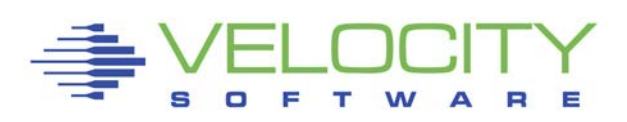

# *Wait States: ESAXACT*

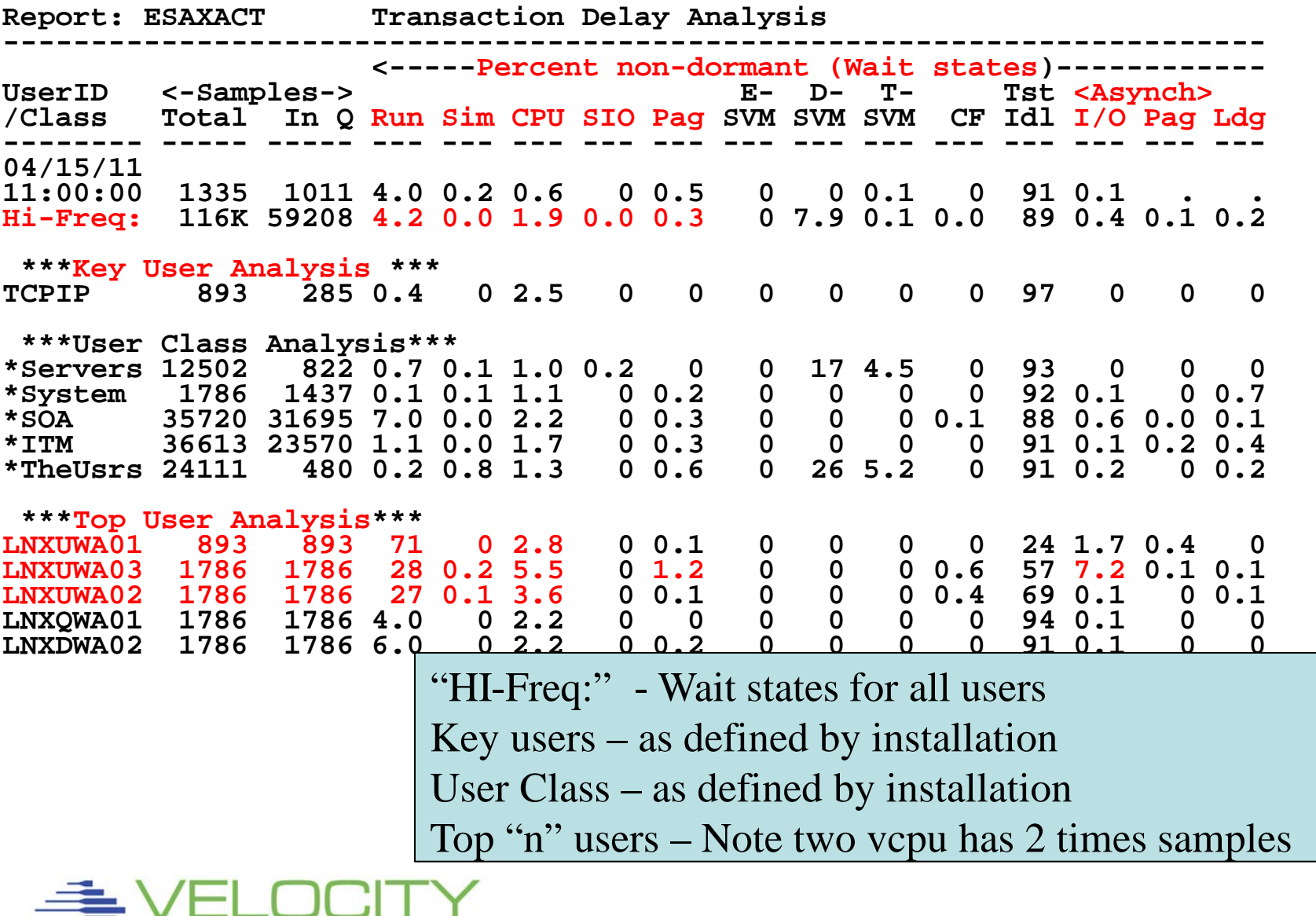

SOFTWARE

# *User Configuration: ESAUSRC*

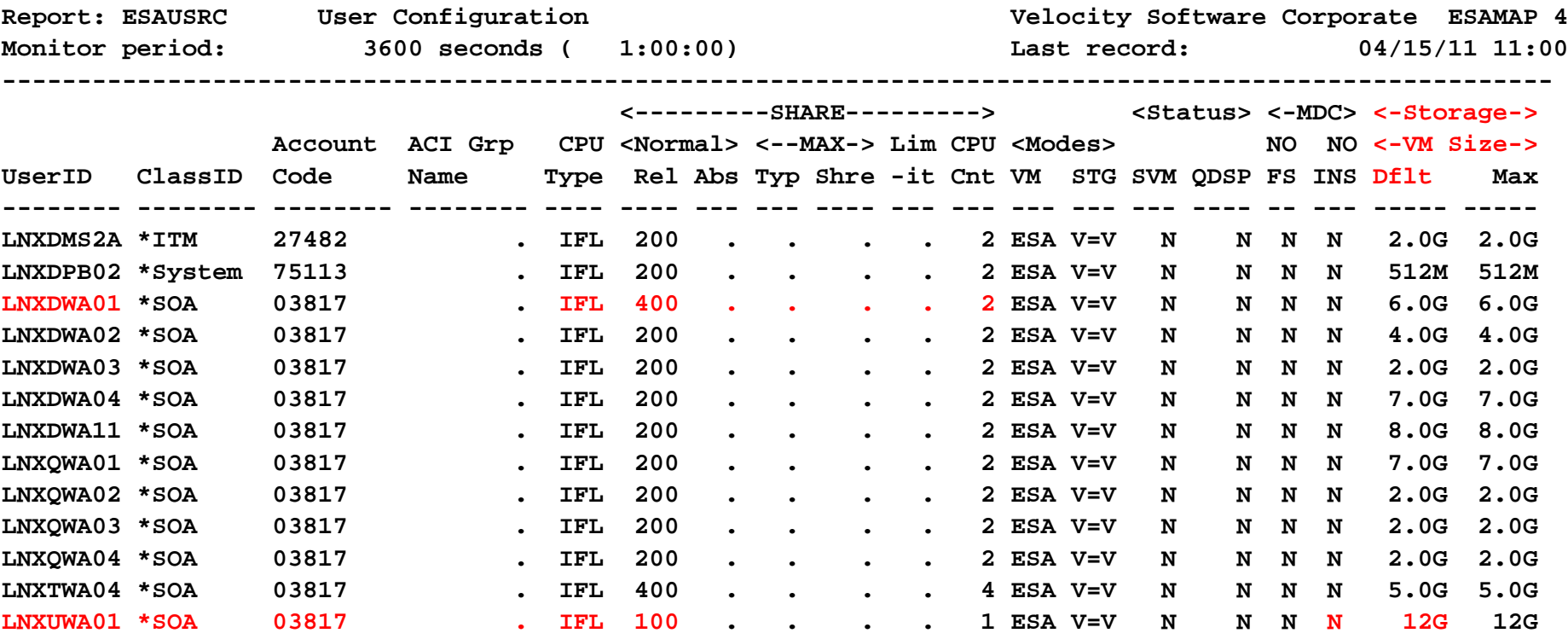

Look for "Interesting configurations"

- Large relative shares / absolute shares
- CPU Counts, matching shares (100 Rel / vcpu)
- CPU Type (IFL, CP)
- Virtual machine storage sizes (too large?, largest?)

# From State Sampling (ESAXACT), If CPU Wait, or "running" is dominant state, then:

Top down:

- CEC / LPAR (ESALPARS)
- z/VM (ESACPUU)
- Virtual machine (ESAUSP2)
- Linux process (ESALNXP)

CPU Capture ratio 100% down to process

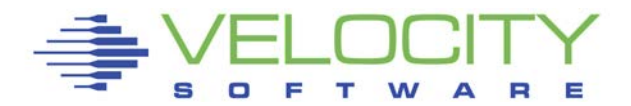

# *LPAR Configuration: ESALPARS*

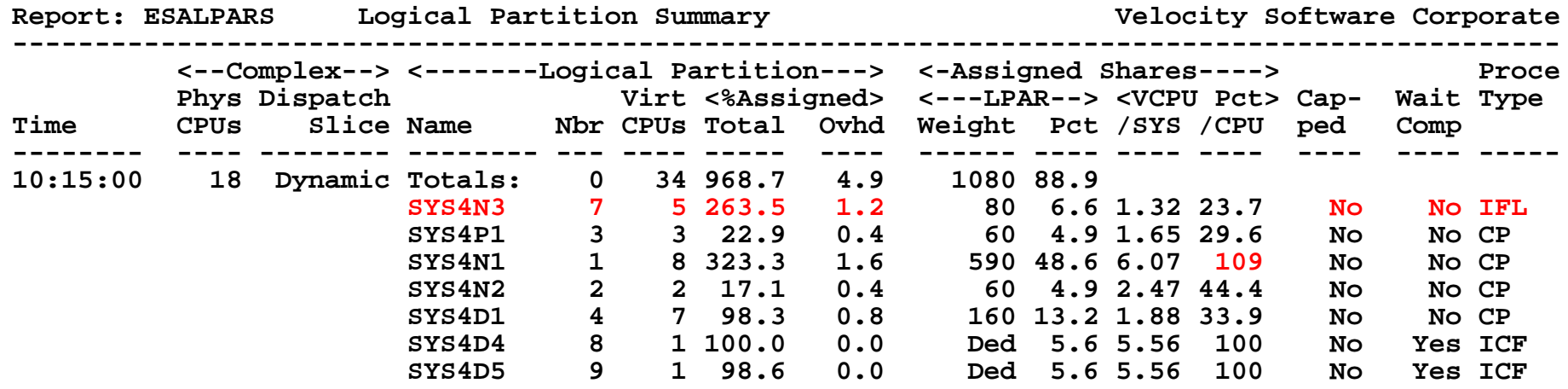

Look for "Shared processors"

- First LPAR is "us", z/vm where data collected (SYS4N3)
- IFLs shared between LPARs (none)
- Check weights
- Assigned pct/CPU >  $100$  ??? -> excess share?

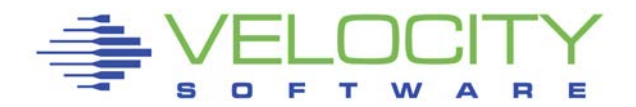

#### *Consumers within LPAR: ESAUSP2*

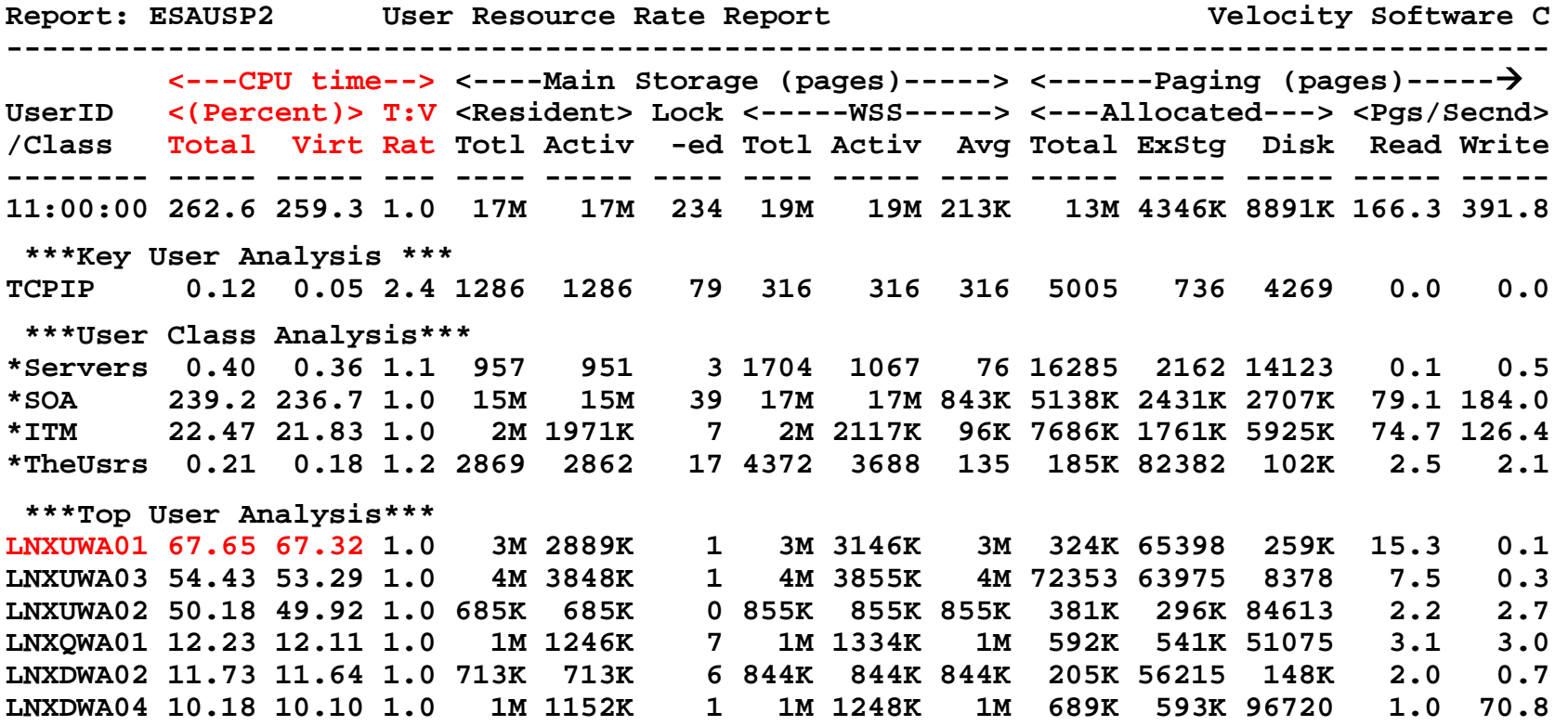

#### Look for consumers, in percent of cpu

- **By class (SOA)**
- **Abusive servers (LNXUWA\*)?**
- Correct per expected? Not a performance question

#### *Linux Process Load: ESALNXP*

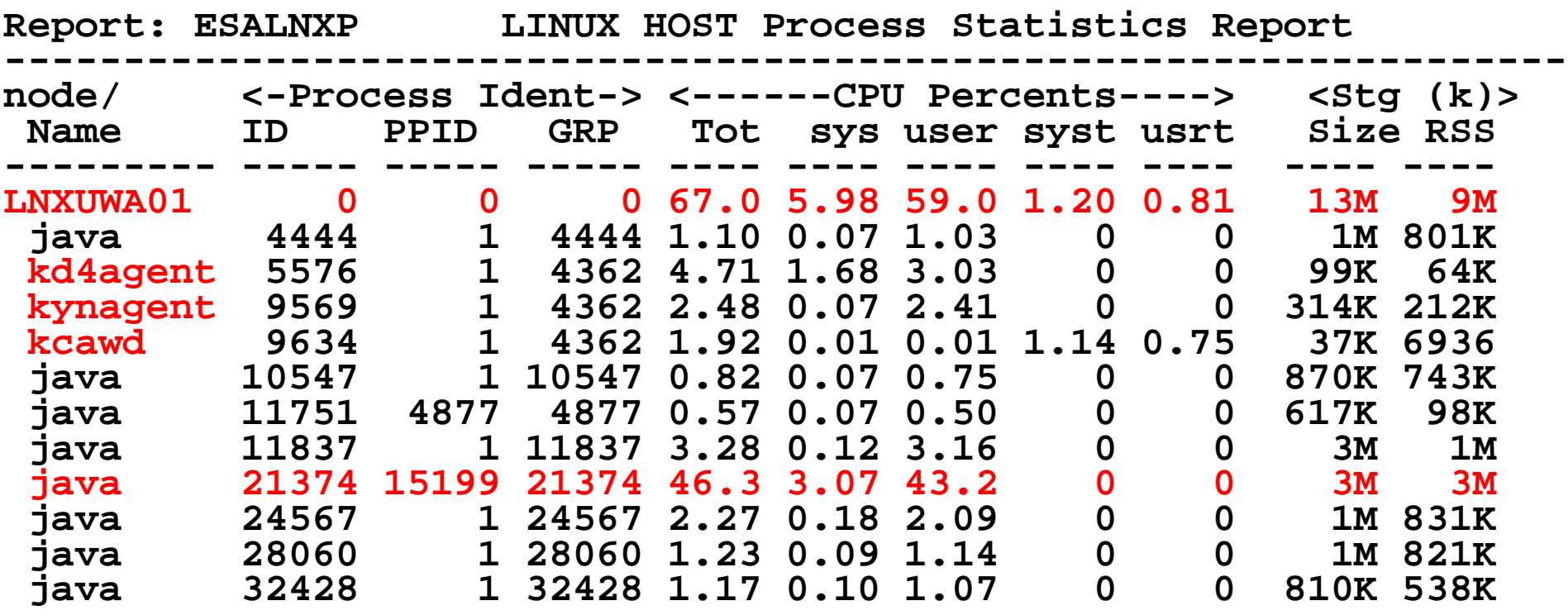

Look for processes within Linux, in percent of CPU

- **By relevant server (LNXUWA01)**
- **Correct? Relevant? Cron? Agents?**

15

# Spike in paging? Look at Storage. Top down:

- z/VM (ESASTR1)
- Virtual machines (ESAUSPG)
- VDISK / MDC / Address Space (ESAASPC)
- Linux server (ESAUCD2)
- Linux process (ESALNXP)

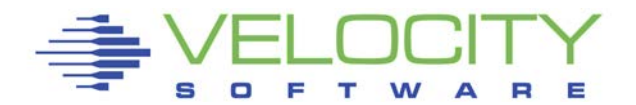

# *Storage Utilization: ESASTR1*

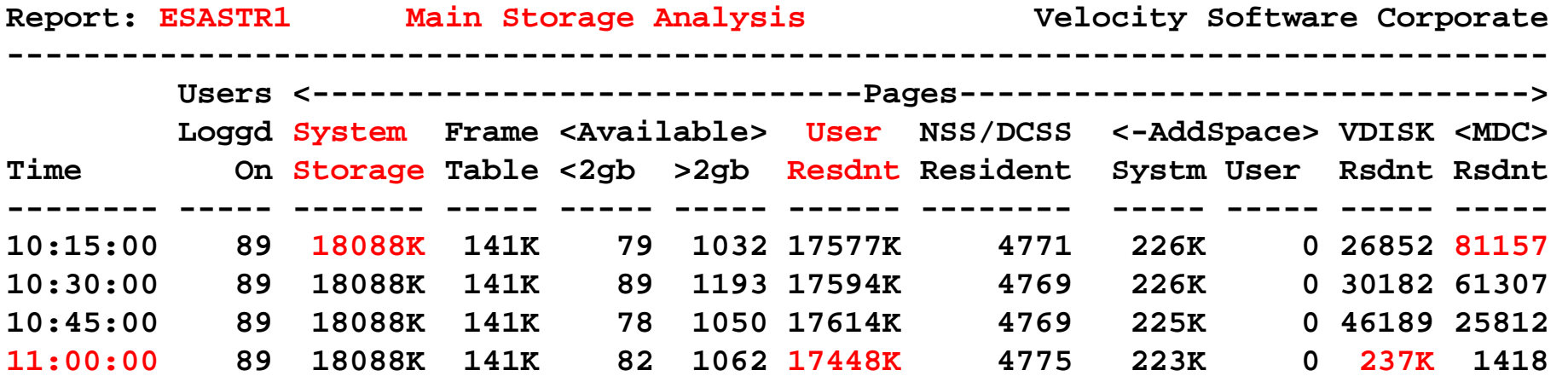

Total storage analysis (in pages)

- System Storage (18 Million pages, 72GB)
- MDC dropping? 81,157 pages: 300mb? SET MDC MAX/MIN
- User resident should be large percent of "System Storage"
- VDISK Spike (1gb) at 11:00 ? Which server?

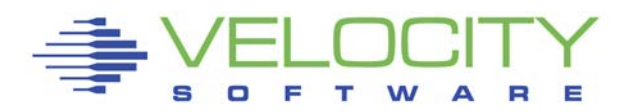

# *Virtual Machine Storage : ESAUSPG*

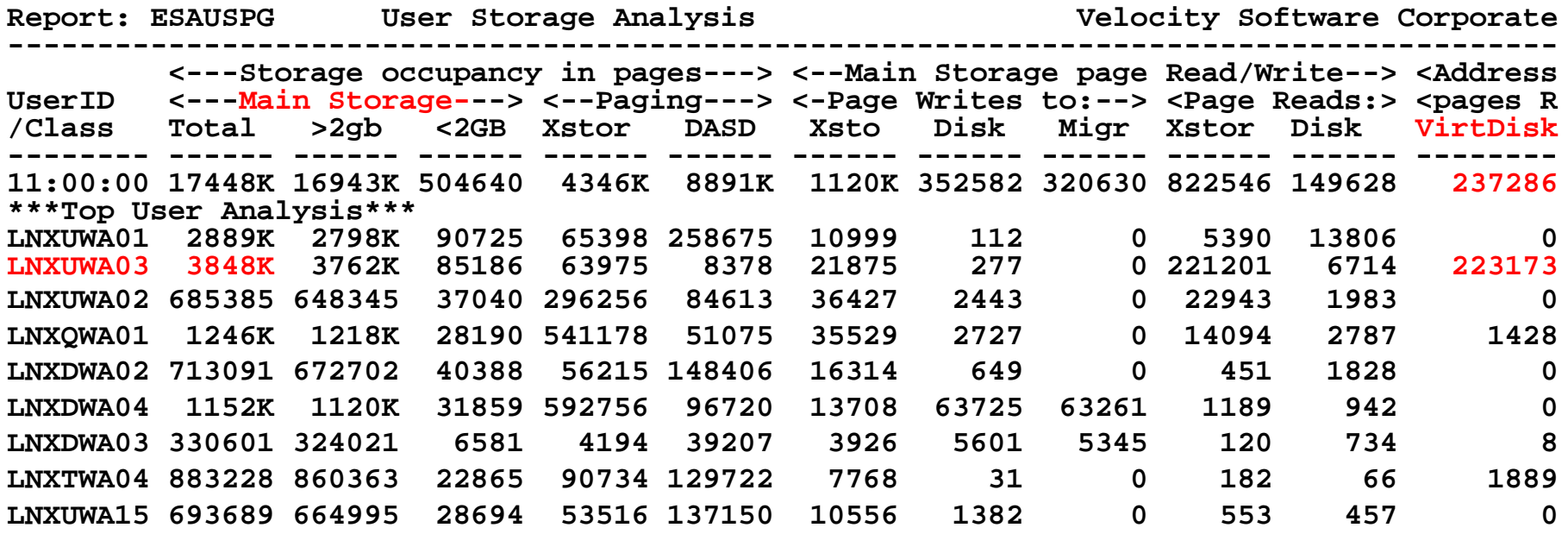

Total storage analysis (in pages, new "megabyte" option)

- **Largest consumer(s) resident storage**
- **Largest consumer - which virtual disk?**
- **VDISK Spike (1gb) ? Which server?**
- **(LNXUWA03 was in Asynchronous I/O Wait)**

## *VDISK for Swap: ESAVDSK (Or ESAASPC)*

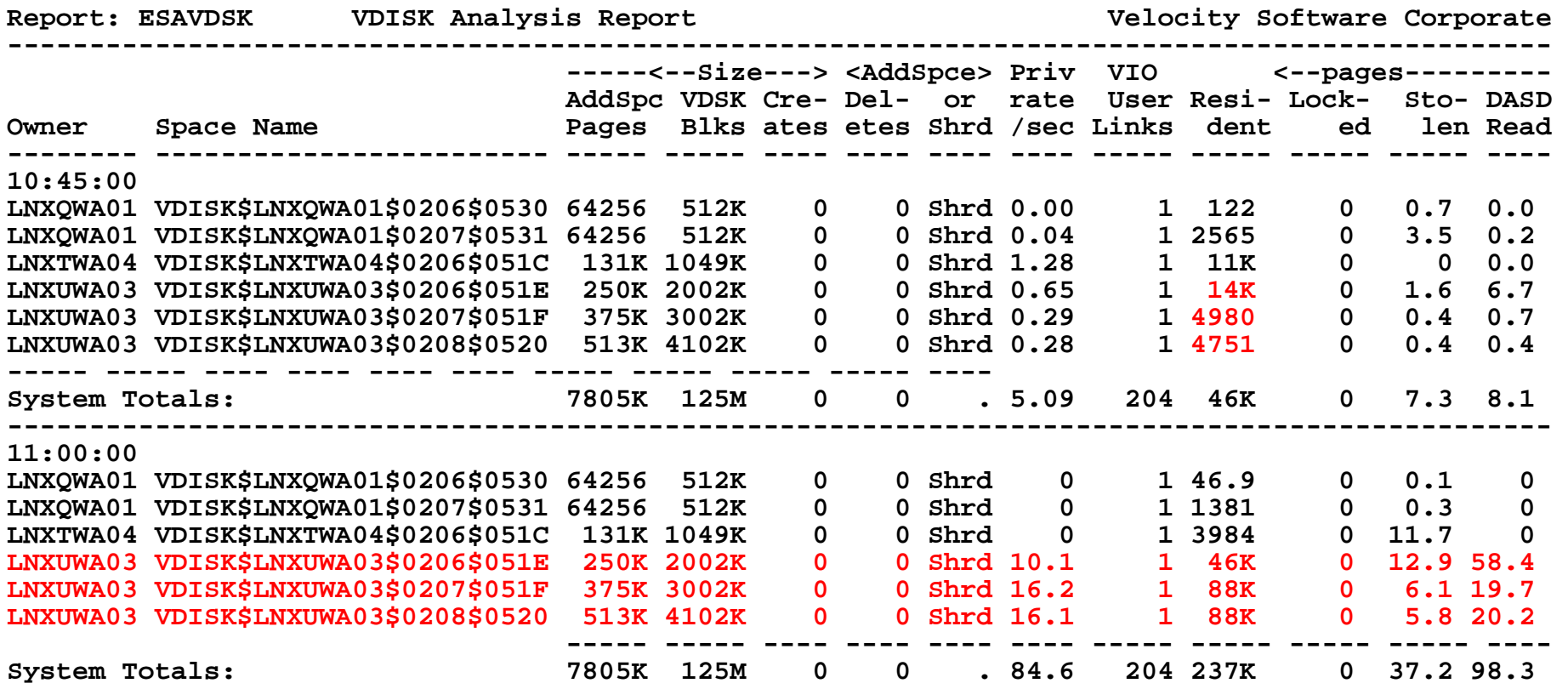

#### Virtual Disk Analysis

- **Which virtual disk spiked?**
- **Are there multiple vdisks, and PRIORITIZED!!!**

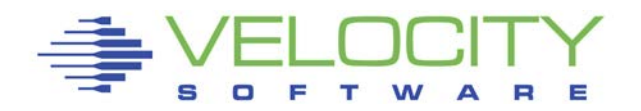

# Paging increased

- Virtual disk resident storage increased
- Associated with one linux server. (LNXUWA03)
- $\blacksquare$  2<sup>nd</sup> largest server in terms of cpu

# CPU utilization?

- Understand agents using 10% per server
- Java application

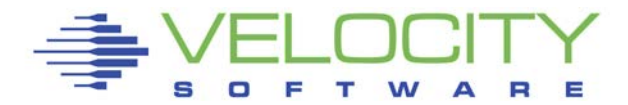

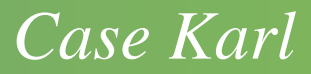

# The problem???

CPU Wait?

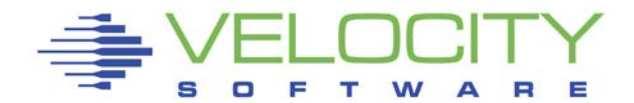

# *Know the configuration: ESAHDR*

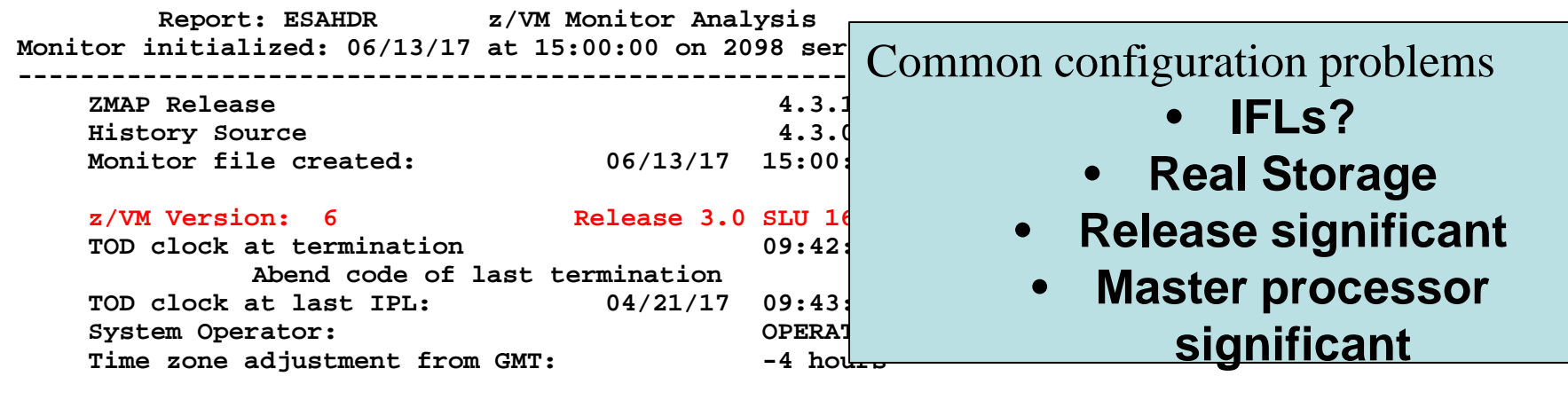

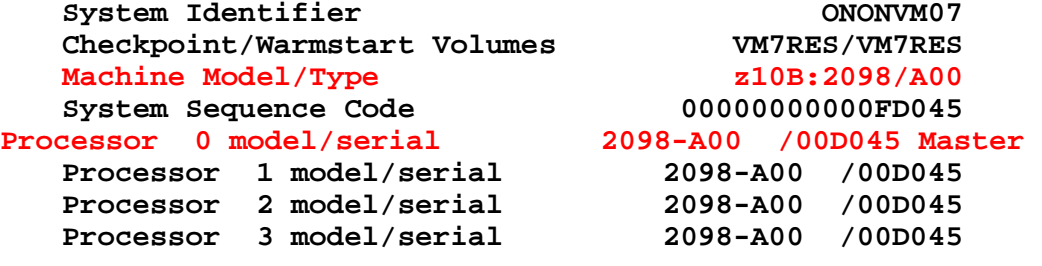

#### **Operating on IFL Processor(s)**

**Channel Path Measurement Facility(CPMF) Extended is installed**

LPAR Capability Adjustment Factor **571 Number**  $\frac{1}{2}$ 

Numbe<sup>57</sup>bf logical partitions defined: 4

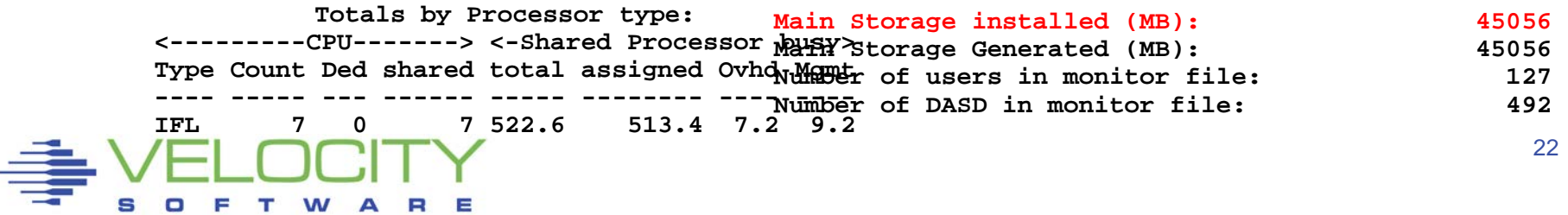

# *Know the overall loads: ESASSUM / ESAMAIN*

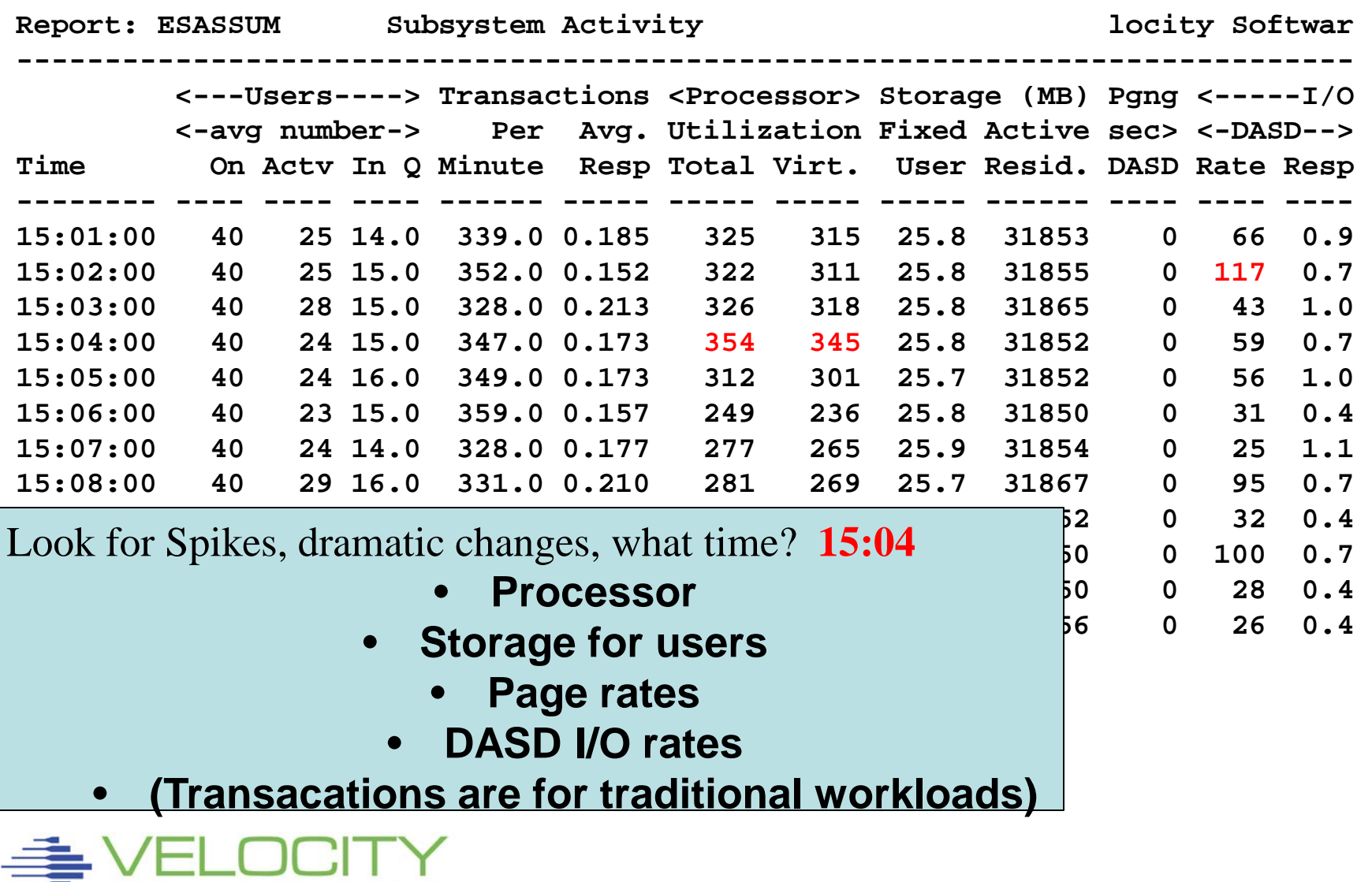

Ξ

# Wait states provide options for improvement

- State Sampling once per minute per user
- Hi-Frequency State Sampling once per second per vcpu
	- (900 samples per vcpu per 15 minute period)

# Waits reported by server, class, top user

- Look for what is impacting the users
- Recognize "running" to wait comparison

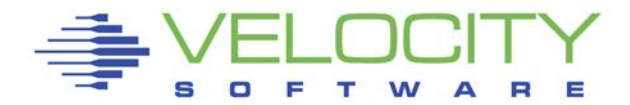

# Wait state (queue) analysis -> where to focus

- Running / CPU Wait  $\rightarrow$  CPU Subsystem
- Simulation wait (master processor) -> CPU Subsystem
- $\blacksquare$  Page wait  $\lightharpoonup$  Paging/Storage subsystems
- Asynchronous i/o, SIO -> DASD subsystem
- Loading special state, loading in working set (LDUBUF)
	- NOT a wait state, indicates thrashing
- Eligible SRM Settings has no value with  $6.3$

# Normal idle wait states

- **TCPIP, Linux: test idle**
- **Traditional servers: SVM (service machine wait)**
- Traditional users: idle (not in queue)

#### *Wait States: ESAXACT*

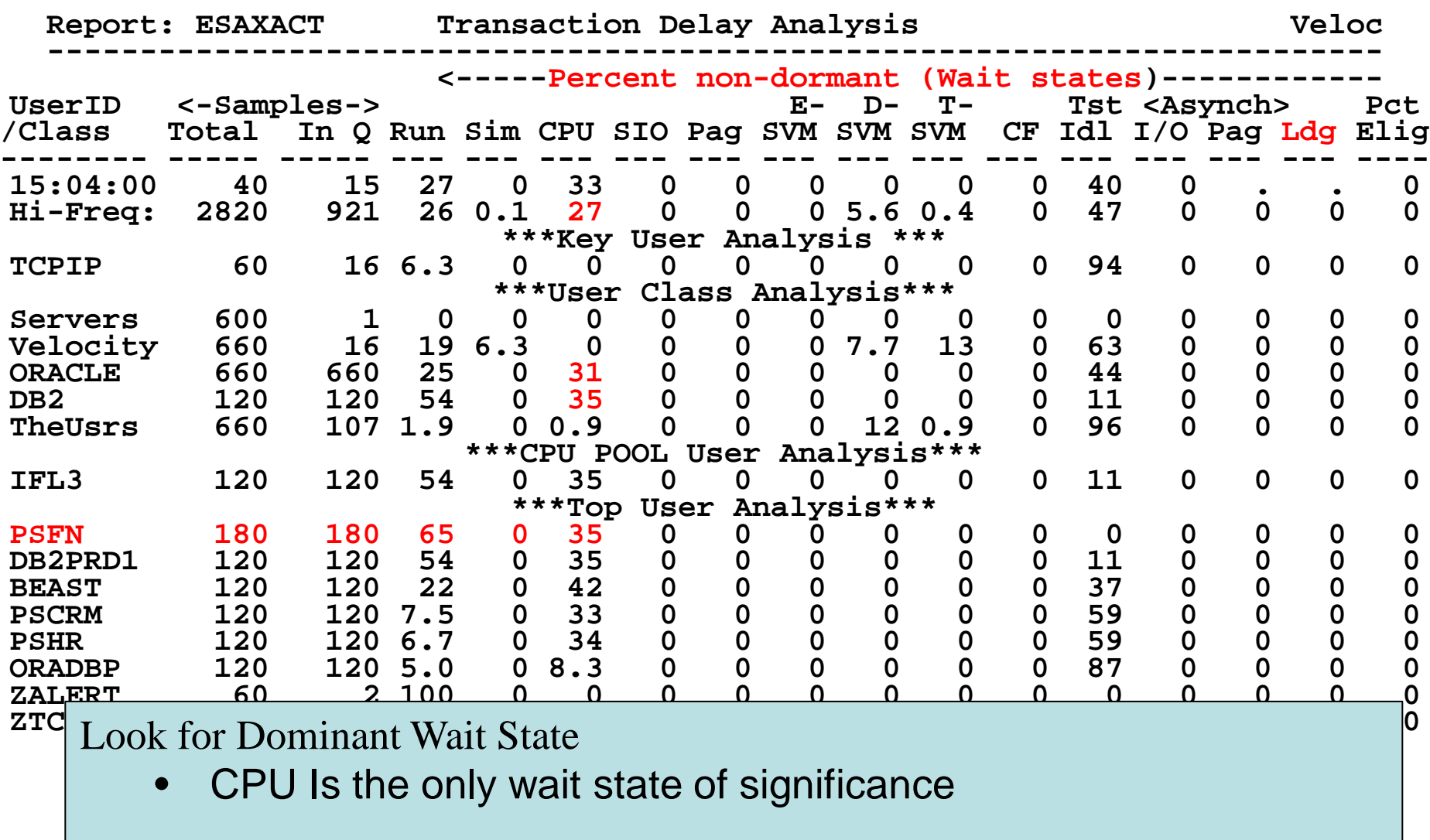

# *CASE Karl. LPAR Analysis*

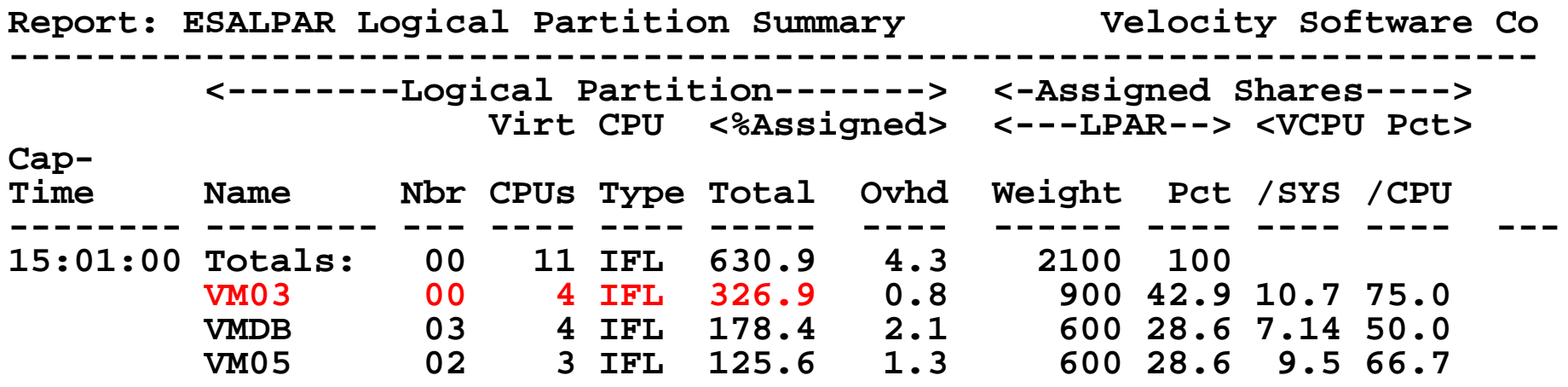

Look for "Shared processors" (7 IFLs)

- First LPAR is "us", z/vm where data collected (VM03)
- IFLs shared between LPARs (LINUX and VM)
- Check weights
- "pct/CPU" is how fast cpu will run when all are busy

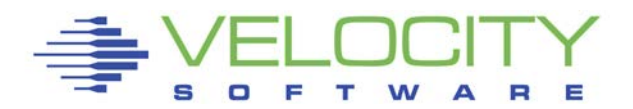

# *CASE Karl. LPAR Analysis*

**Totals by Processor type: <---------CPU-------> <-Shared Processor busy-> Type Count Ded shared Total Logical Ovhd Mgmt ---- ----- --- ------ ------ -------- ---- ---- IFL 7 0 7 636.1 626.6 4.3 5.2** 

> Linux LPAR is using 4 virtual CPUs **IFLs running at 90% Overhead Low**

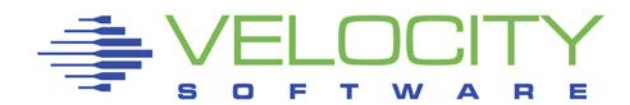

#### *CASE Karl. Virtual Machine Consumption Analysis*

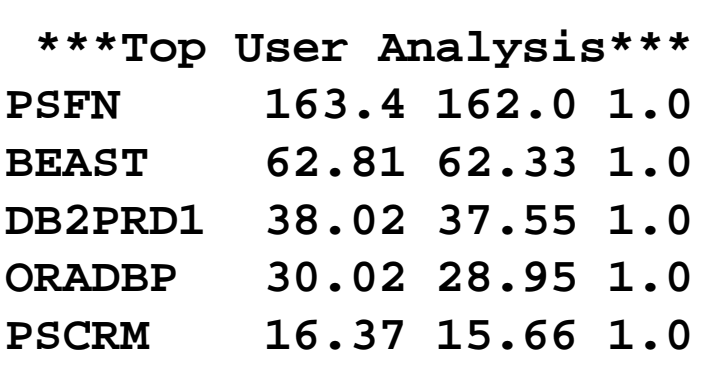

One major consumer **User classification done well** Report: ESAUSP2 Use<br>Monitor initialized: 06/ **Monitor initialized: 06/ ------------------------ <---CPU time-->** UserID <(Percent)> T:V<br>/Class Total Virt Rat **/Class Total Virt Rat -------- ----- ----- --- 15:01:00 319.7 315.1 1.0 \*\*\*Key User Analysis \*\* TCPIP 0.24 0.11 2.1 \*\*\*User Class Analysis\* Servers 0.03 0.03 1.0 Velocity 2.02 1.94 1.0 ORACLE** 278.3 274.4<br>DB2 38.02 37.55 **DB2 38.02 37.55 1.0 TheUsrs 1.18 1.15 1.0 \*\*\*CPU POOL User Analys IFL3 38.02 37.55 1.0 \*\*\*Top User Analysis\*\*\* PSFN 163.4 162.0**<br>**BEAST** 62.81 62.33 **BEAST 62.81 62.33 1.0** DB2PRD1 38.02 37.55<br>ORADBP 30.02 28.95 **ORADBP 30.02 28.95 1.0 PSCRM 16.37 15.66 1.0**<br>**PSHR 5.62 5.46 1.0 PSHR 5.62 5.46 1.0**

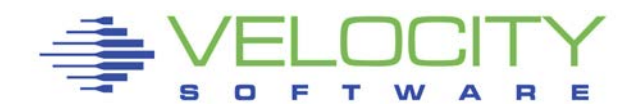

#### *CASE Karl. Virtual Machine Consumption Analysis*

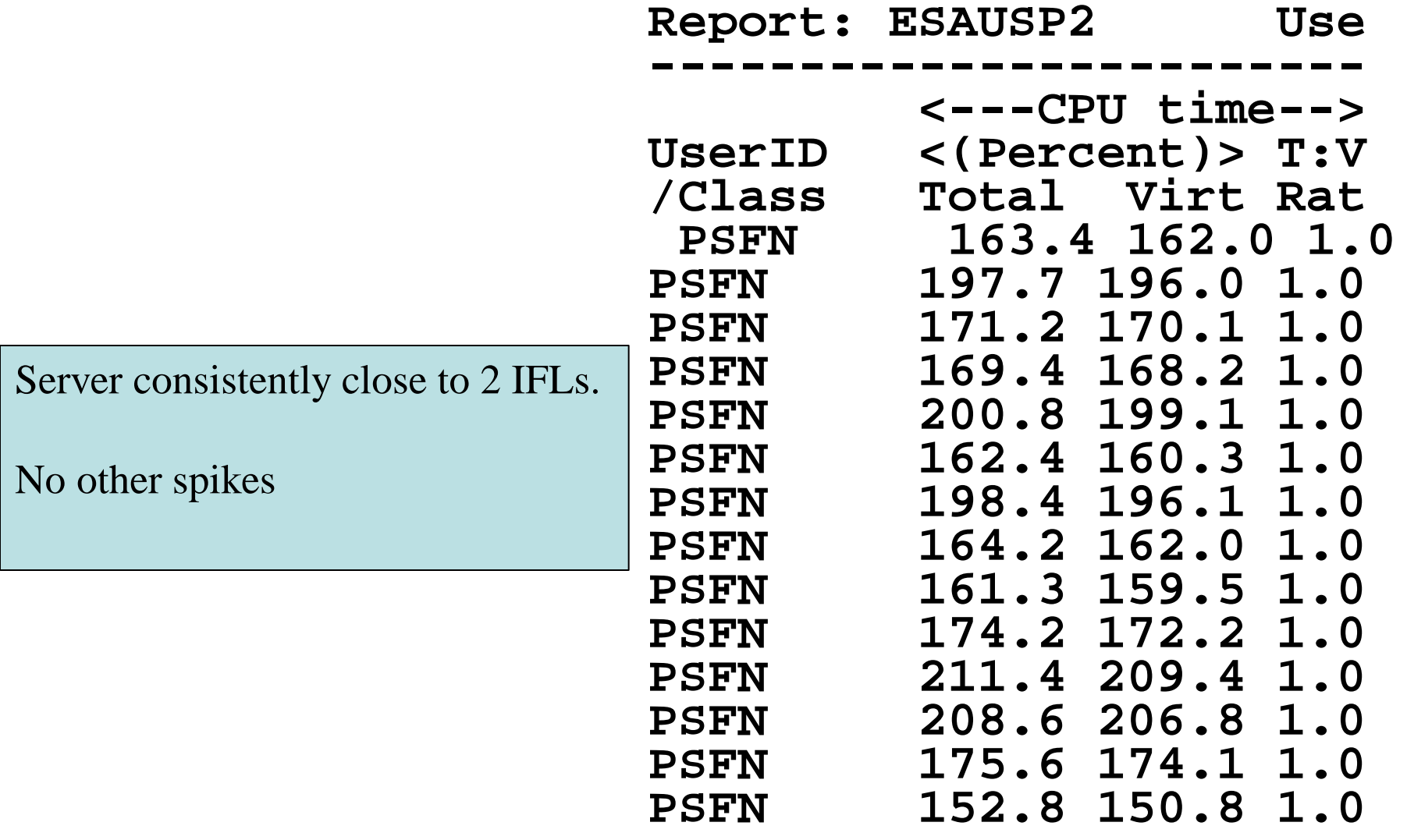

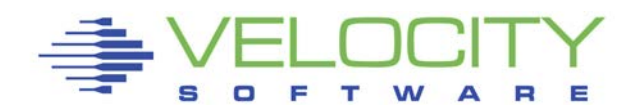

# *CASE Karl. Linux Process consumption*

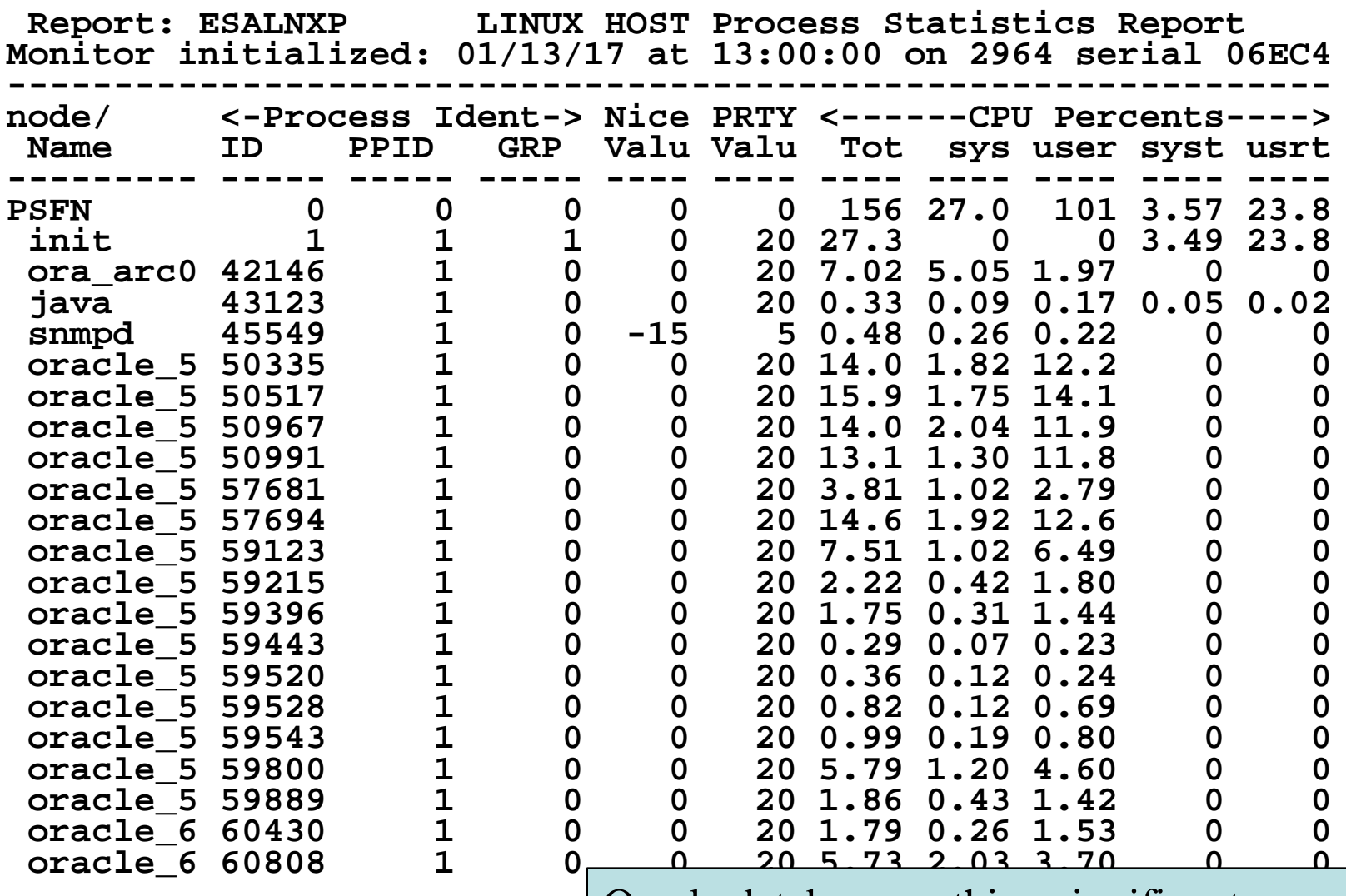

Oracle database, nothing significant,

Nothing really specific

# *Karl Storage Utilization: ESASTR1*

32

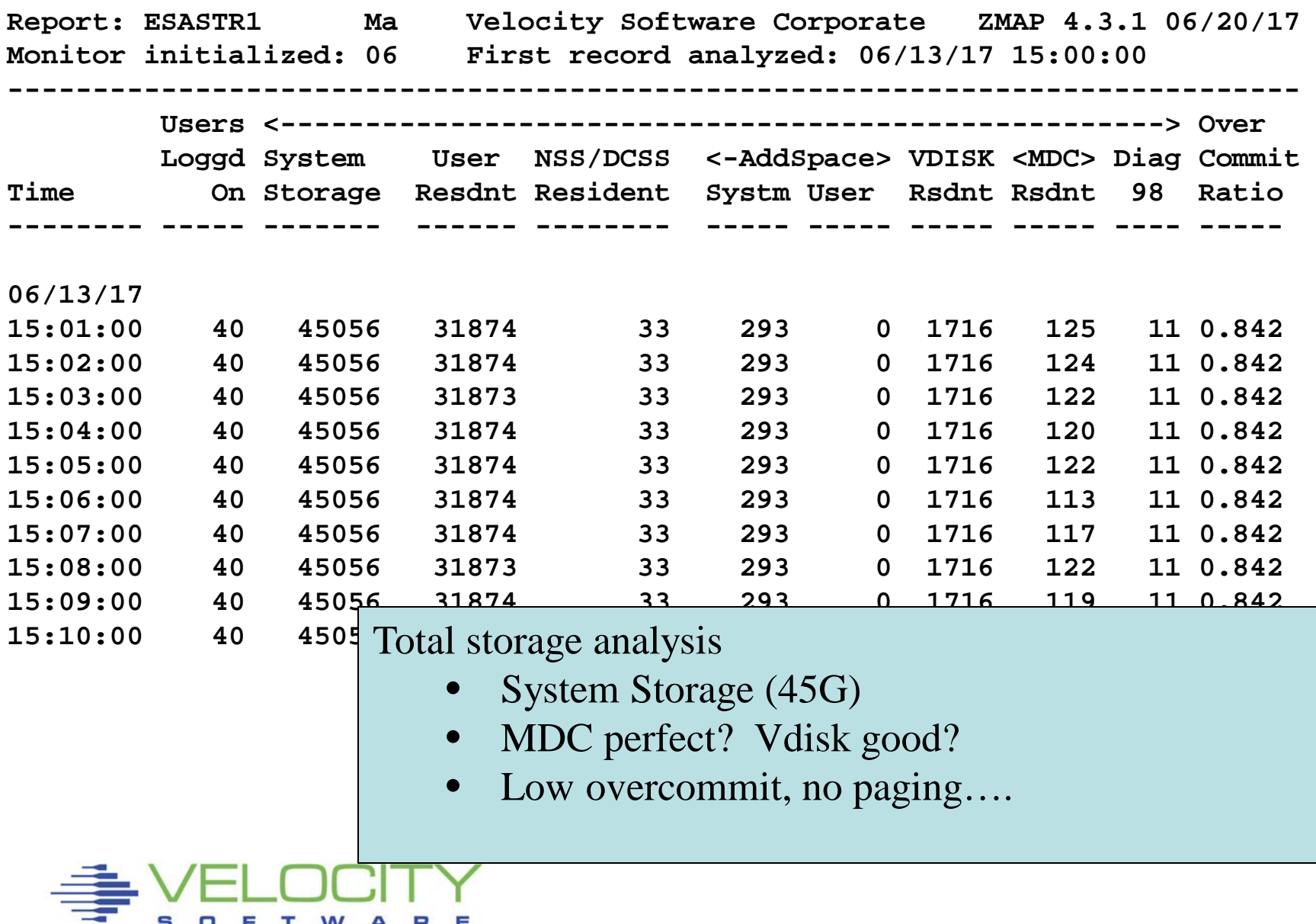

# No issues

# Oracle Server waits for CPU

- Could give it one more VCPU and higher share
- Server running "200 / 300" percent busy
- Is there something else can take CPU away from?

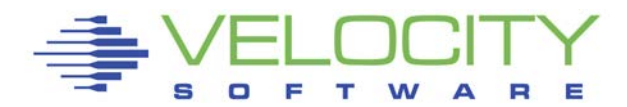

# The problem.

Eligible list

Applications spikey performance

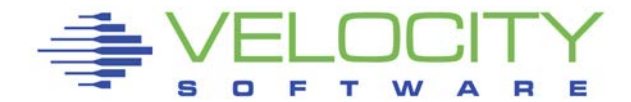

# *CASE F. Configuration*

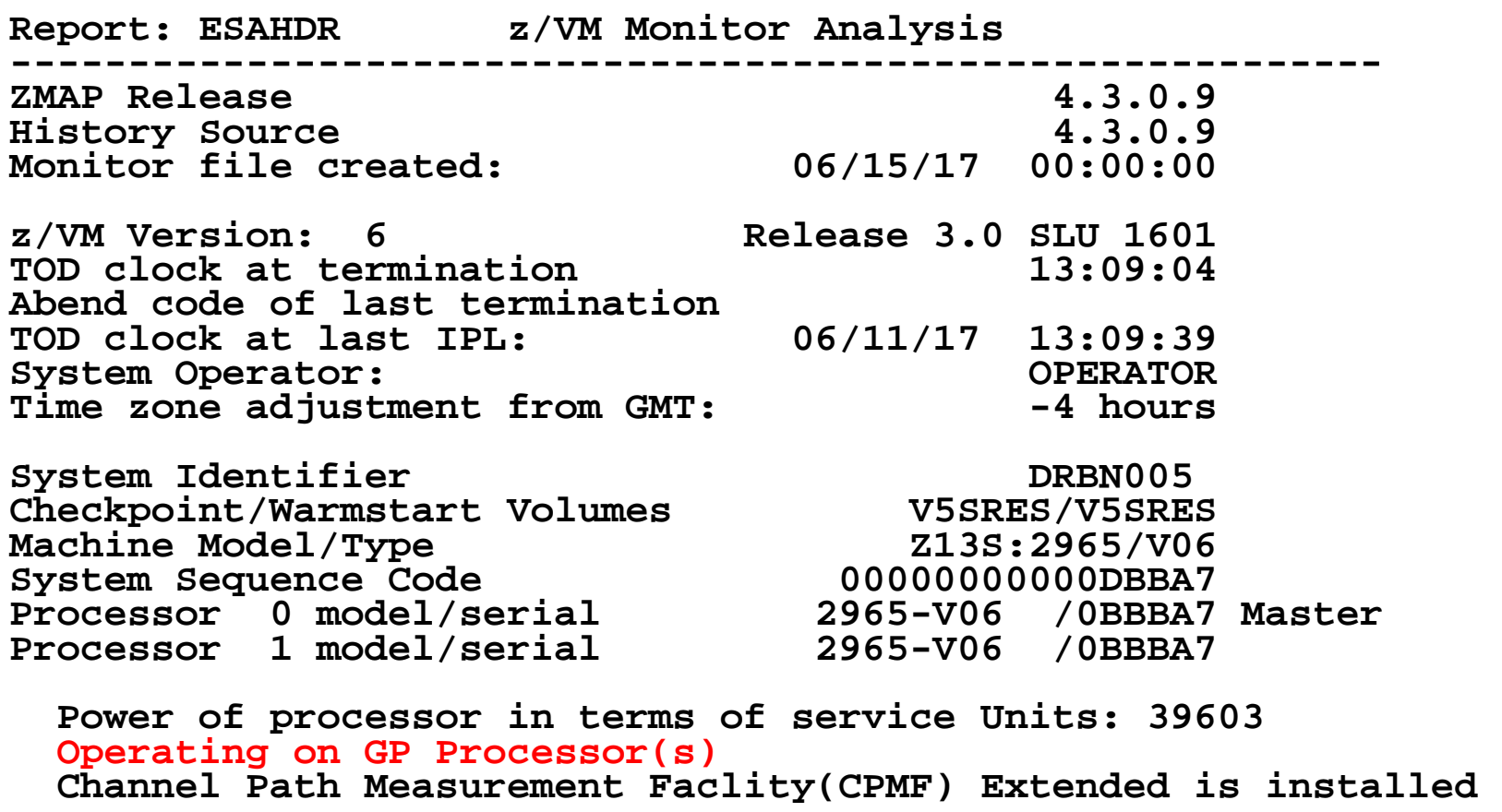

z/VM 6.3, z13 LPAR has 2 processors in LPAR

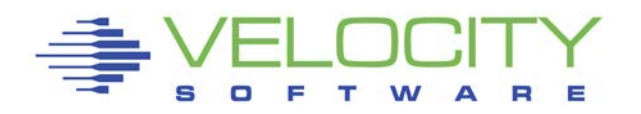

#### *CASE F. Configuration*

**Report: ESAHDR z/VM Monitor Analysis Monitor initialized: 01/13/17 at 13:00:00 on 2964 Monitor period: 3600 seconds ( 1:00:00) ------------------------------------------------- Totals by Processor type: <---------CPU-------> <-Shared Processor busy> Type Count Ded shared total assigned Ovhd Mgmt ---- ----- --- ------ ----- -------- ---- ---- CP 6 0 6 465.2 451.8 6.7 13.4 ICF 2 1 1 4.5 0.1 0.0 4.4 ZIIP 4 0 4 18.2 17.6 0.2 0.6** 

> Running on IFLs **13 IFLs, shared, 60% utilized on average LPAR Overhead 28% on average**

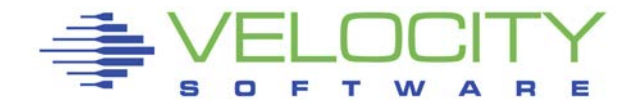

# *CASE F. Subsystems*

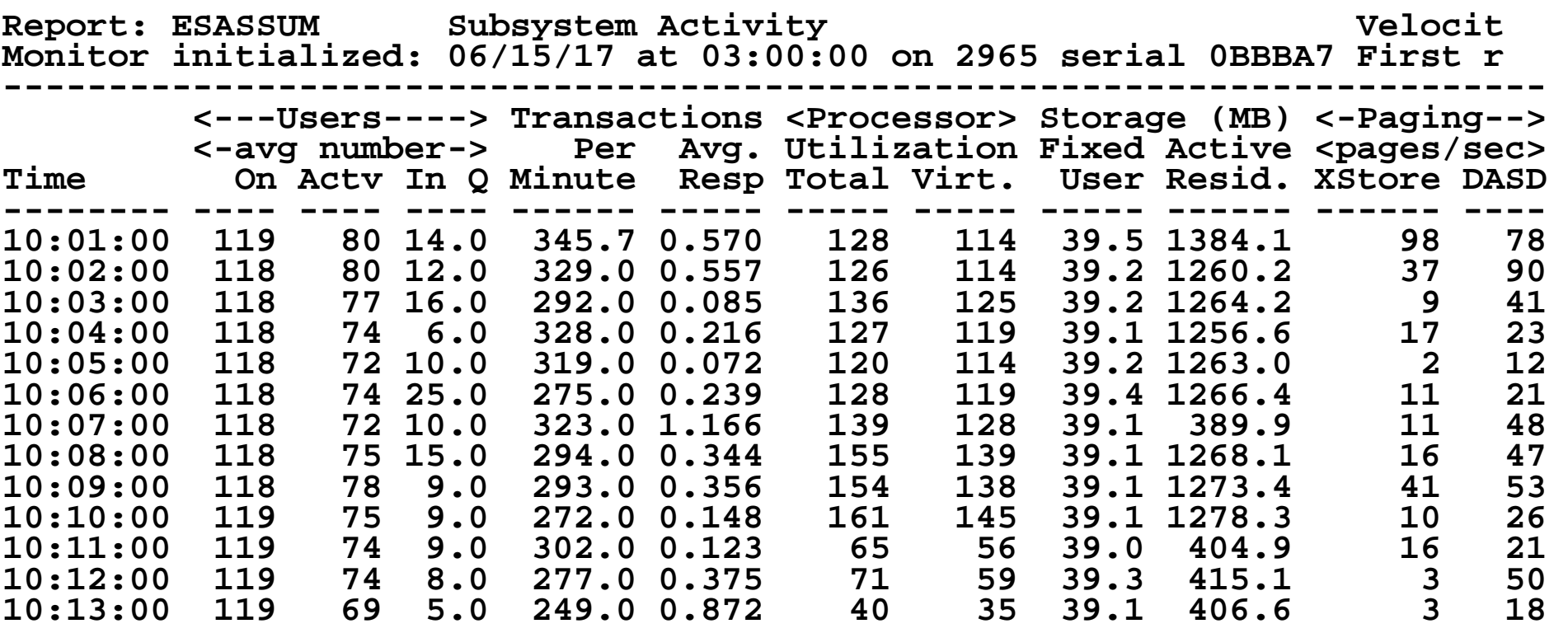

CPU about 125%

**Paging low, no real spikes No real spikes, problem** 

#### *CASE F. Wait States*

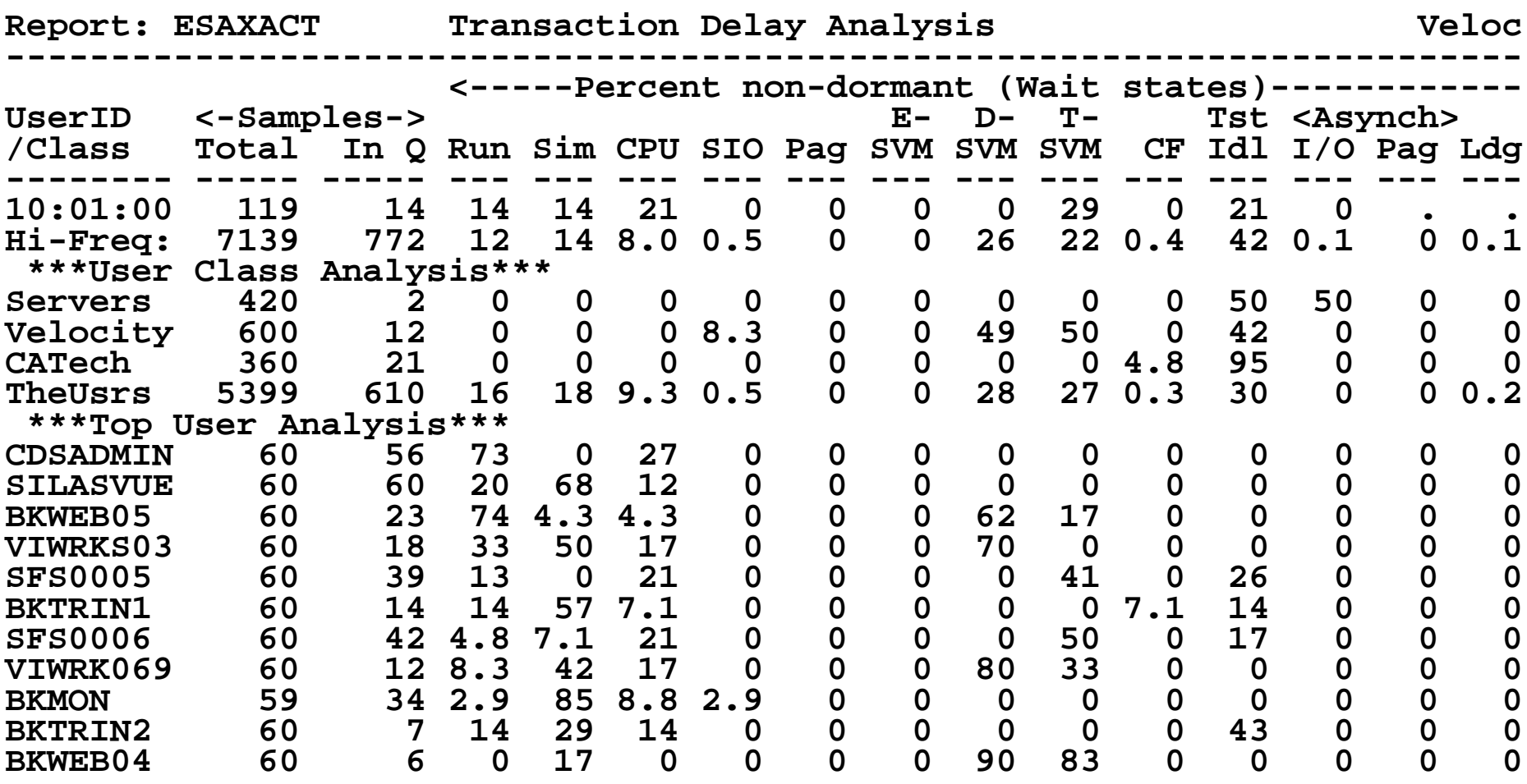

Simulation wait high, cpu wait high, no page wait, low SIO wait

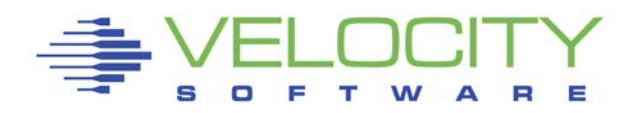

#### *CASE F. CPU WAIT?*

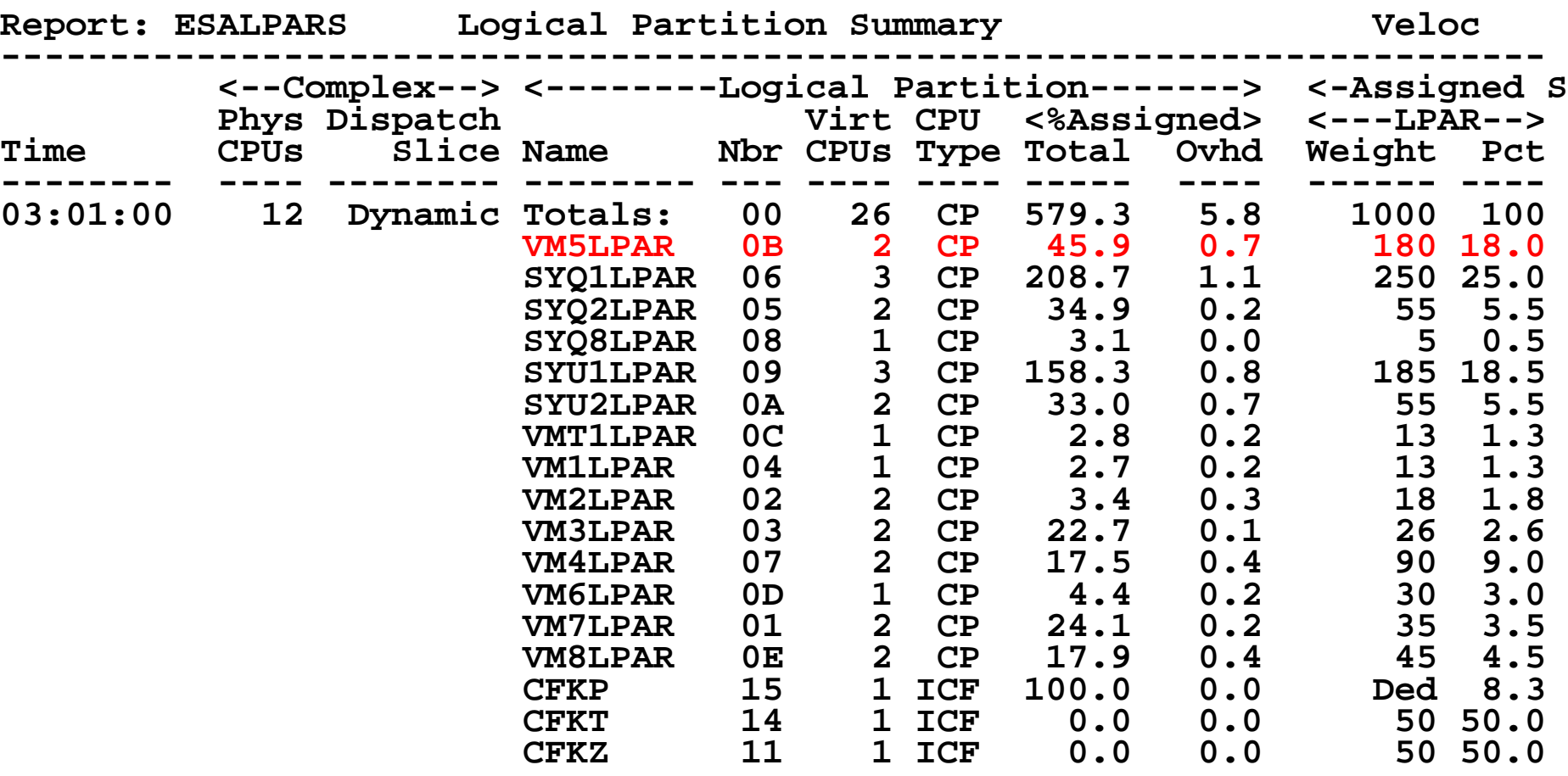

**Very high overcommit of cp 26:6**

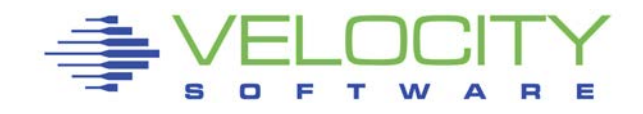

# *CASE F. CPU WAIT?*

```
Totals by Processor type: 
    <---------CPU-------> <-Shared Processor busy-> 
Type Count Ded shared Total Logical Ovhd Mgmt ---- ----- --- ------ ------ -------- ---- ---- CP 6 0 6 593.5 573.5 5.8 14.2 
ICF 2 1 1 4.1 0.1 0.0 4.0<br>
ZIIP 4 0 4 34.5 32.8 0.4 1.4
                              ZIIP 4 0 4 34.5 32.8 0.4 1.4
```
**CP's VERY busy, Overhead 20%**

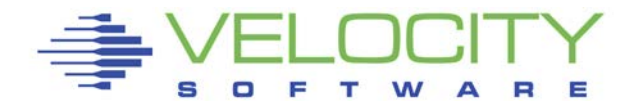

# *CASE F. Storage?*

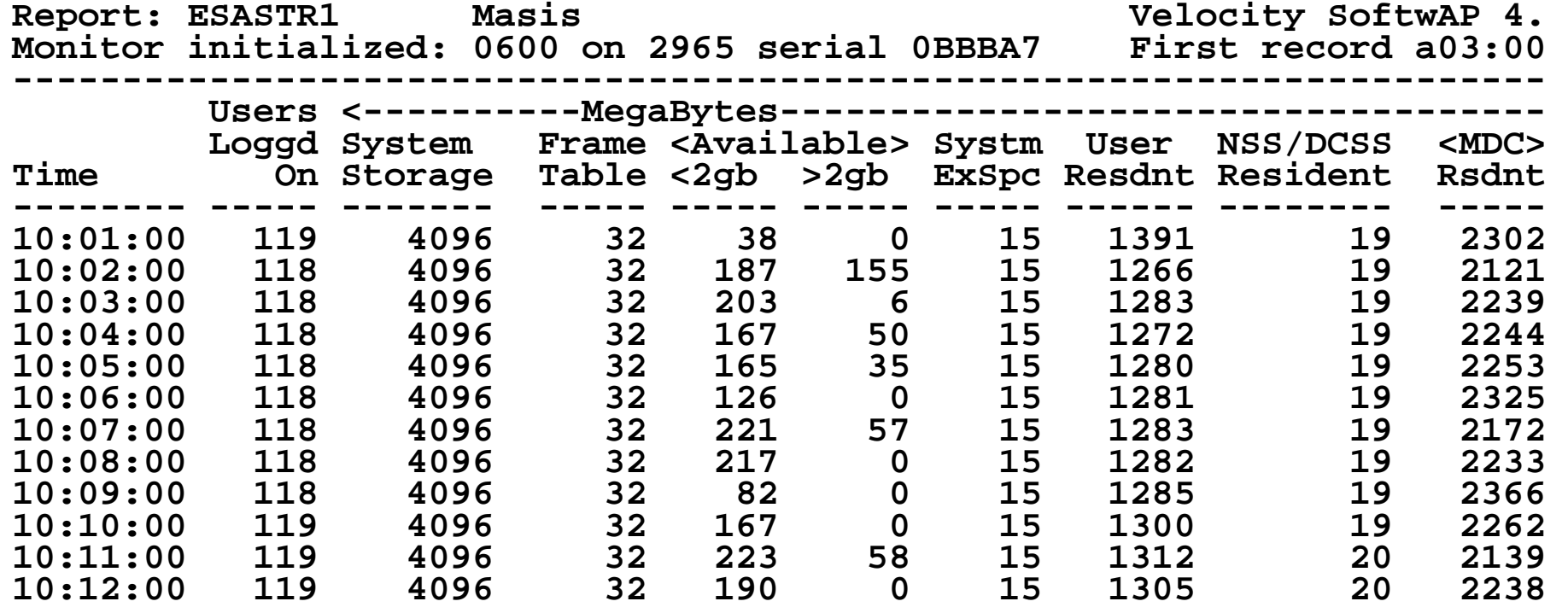

**Should MDC take more than ½ storage???**

- **System not paging, so lots of stoarge**
- **Ok for now, but LIMIT SHOULD BE SET!**

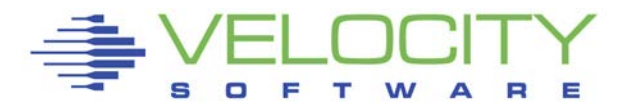

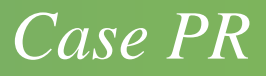

# The problem???

CPU Wait?

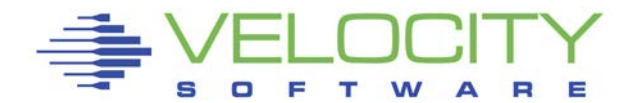

# *Know the configuration: ESAHDR*

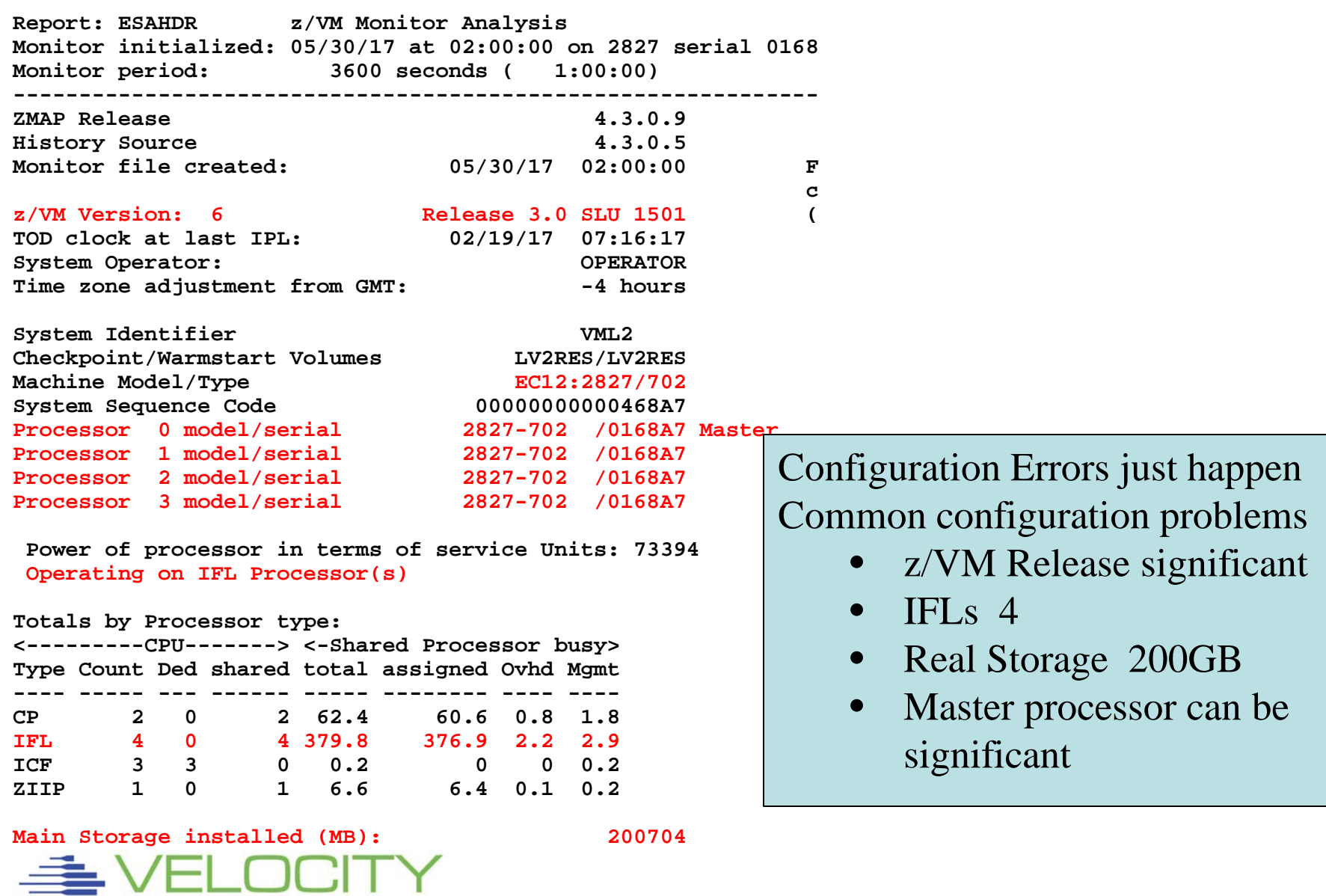

Е Р

# *Know the z/VM LPAR overall loads: ESASSUM / ESAMAIN*

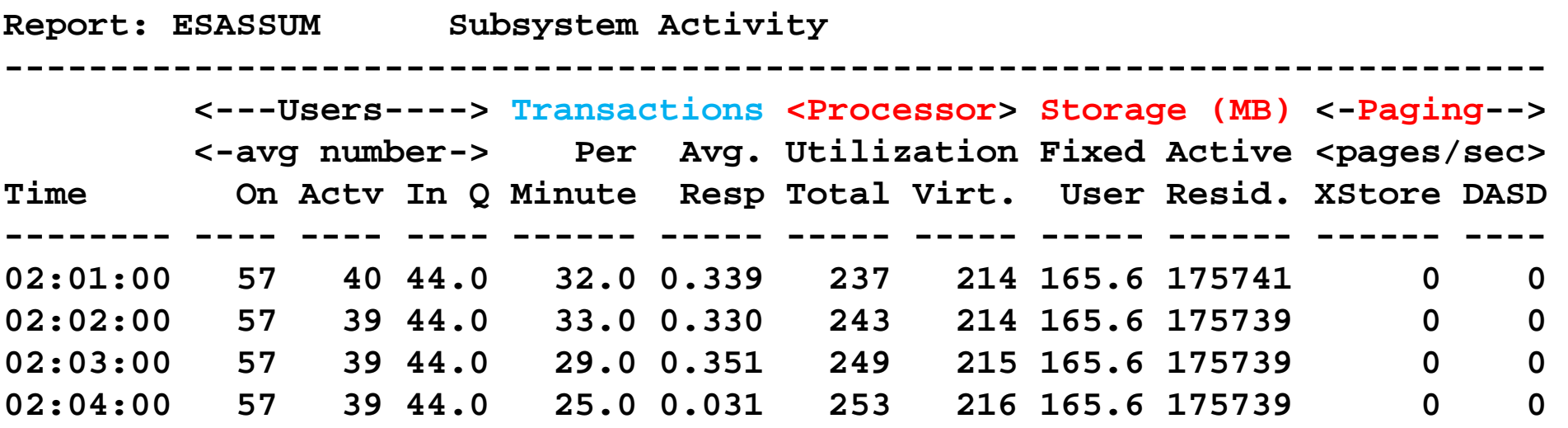

#### z/VM LPAR Loads

- Processor utilization
- Storage consumed by users
- Page rates to DASD, Expanded Storage
- DASD I/O rates
- (Transactions are for traditional workloads)

Any changes? Spikes? what time?

- Processor
- Storage for users
- Page rates
- DASD I/O rates

#### *Wait States: ESAXACT*

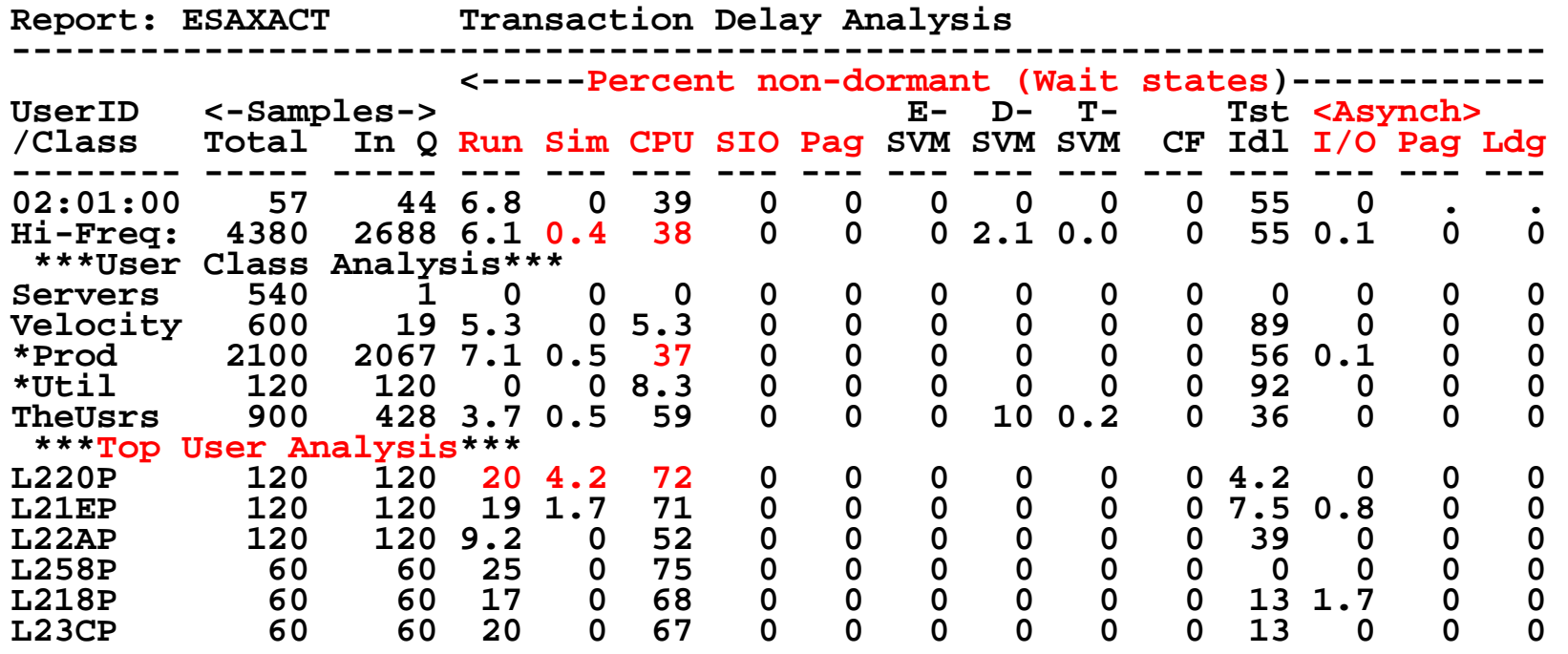

"HI-Freq:" - Wait states for all users Key users – as defined by installation User Class – as defined by installation Top "n" users – Note two vcpu has 2 times samples

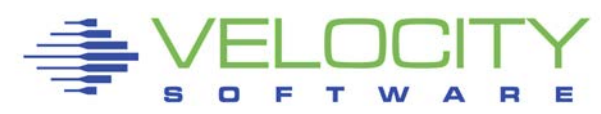

# *User Configuration: ESAUSRC*

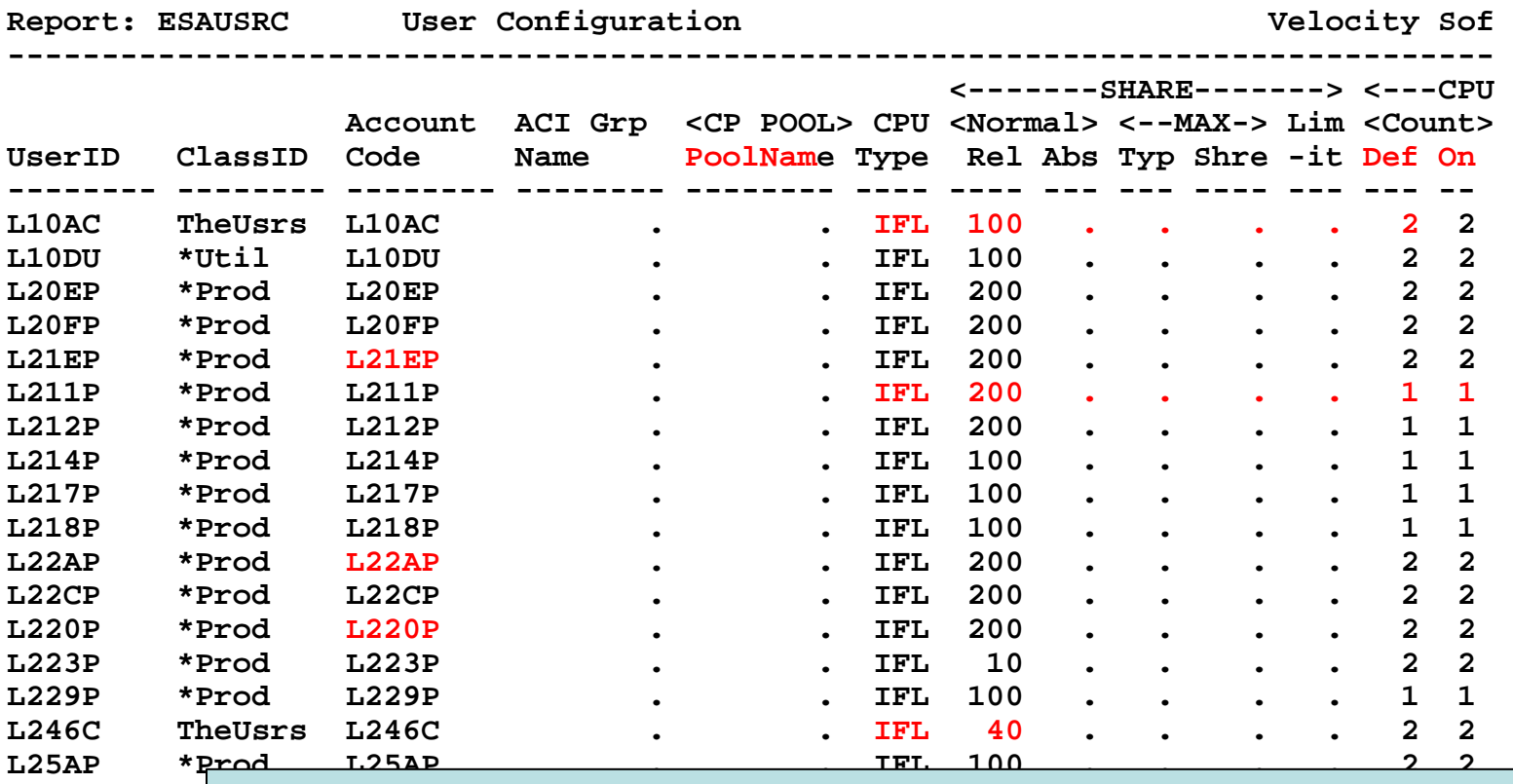

Look for "Interesting configurations"

- Large relative shares / absolute shares
- CPU Counts, matching shares (100 Rel / vcpu)
- CPU Type (IFL, CP)
- Virtual machine storage sizes (too large?, largest?)

# *User Configuration: ESAUSRC*

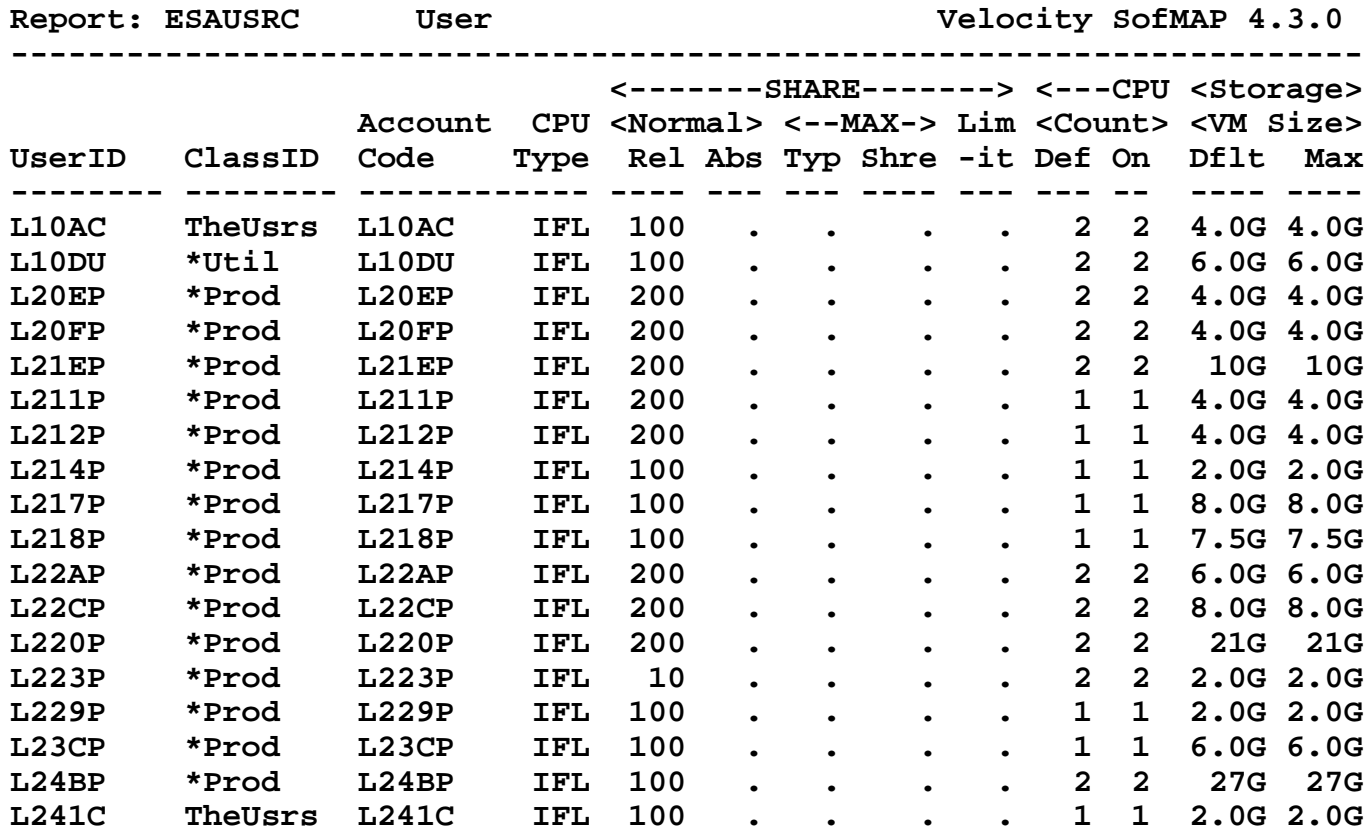

Look for "Interesting configurations"

• Virtual machine storage sizes (too large?, largest?)

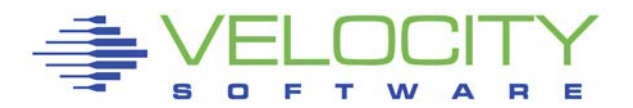

# *LPAR Configuration: ESALPARS*

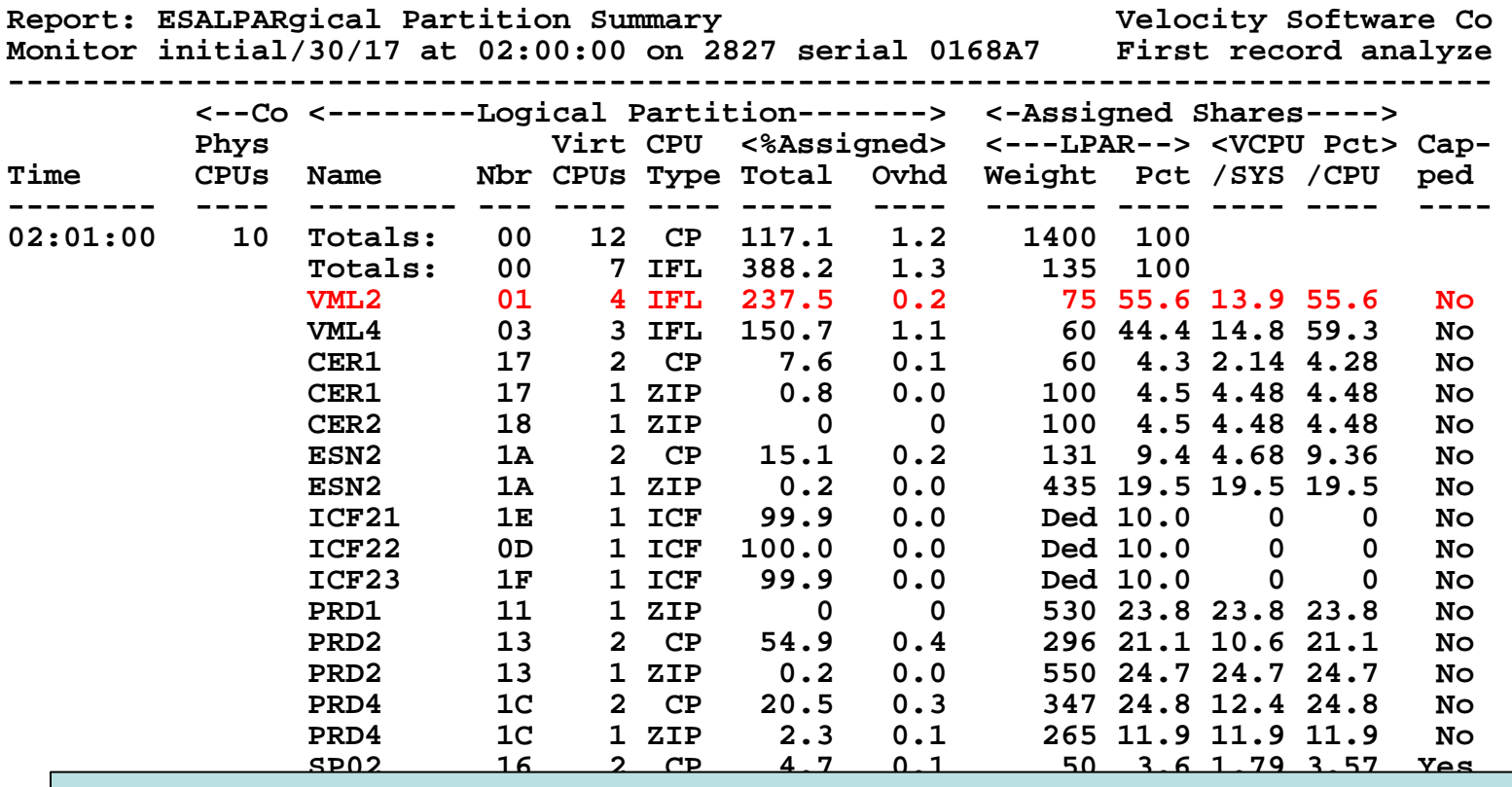

 $\mathbf{S}^{\prime}$  short and  $\mathbf{S}^{\prime}$  are  $\mathbf{S}^{\prime}$  and  $\mathbf{S}^{\prime}$  and  $\mathbf{S}^{\prime}$  are  $\mathbf{S}^{\prime}$  and  $\mathbf{S}^{\prime}$  are  $\mathbf{S}^{\prime}$  and  $\mathbf{S}^{\prime}$  and  $\mathbf{S}^{\prime}$  are  $\mathbf{S}^{\prime}$  and  $\mathbf{S}^{\prime}$  and  $\mathbf{S}^{\prime}$ **TST1 14 2 CP 14.3 0.1 116 8.3 4.14 8.29 No**  Look for "Shared processors"

- First LPAR is "us", z/vm where data collected (VML2)
- Check weights (55% of the IFLs)

### *LPAR Configuration: ESALPARS*

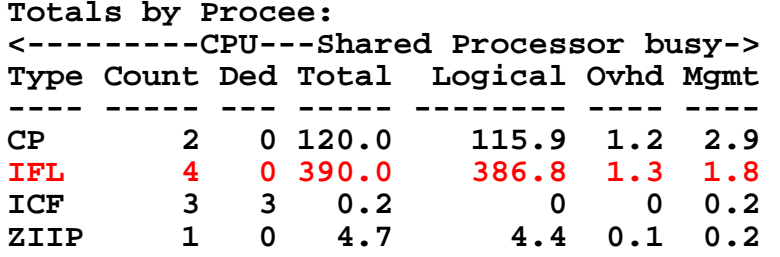

Look for "Shared processors"

• IFLs at 98%.... No significant overheads

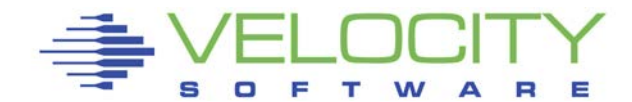

# *Consumers within LPAR: ESAUSP2*

**Report: ESAUSP2 User Resource Rate ---------------------------------------- <---CPU time--> <----Main Stora UserID <(Percent)> T:V <Resident> Lock /Class Total Virt Rat Totl Activ -ed -------- ----- ----- --- ---- ----- ---- 02:01:00 227.9 214.2 1.1 45M 45.0M 103 \*\*\*User Class Analysis\*\*\* Servers 0.00 0.00 2.5 1096 337.0 0 Velocity 0.79 0.74 1.1 9792 5321 0 \*Prod 211.0 198.4 1.1 42M 41.7M 0 \*Util 0.76 0.72 1.1 210K 210K 0 TheUsrs 15.15 14.30 1.1 3.0M 3033K 95 \*\*\*Top User Analysis\*\*\* L220P 35.30 32.08 1.1 5.5M 5499K 0 L21EP 30.37 26.46 1.1 2.6M 2616K 0 L22AP 19.67 19.19 1.0 1.6M 1572K 0 L258P 19.12 18.10 1.1 3.1M 3145K 0** L218P 17.08 16.99 1.0 2.0M 1962K 0<br>L23CP 13.94 13.61 1.0 1.6M 1572K 0 **L23CP 13.94 13.61 1.0 1.6M 1572K 0** L212P 13.09 11.24 1.2 1.0M 1046K<br>L245P 12.46 12.11 1.0 1.0M 1046K **L245P 12.46 12.11 1.0 1.0M 1046K 0 L217P 9.93 9.83 1.0 2.1M 2085K 0 L22CP 9.09 8.80 1.0 2.1M 2095K 0**

Look for consumers, in percent of cpu

- **By class (\*PROD)**
- **Abusive servers (none)?**
- Correct per expected? Not a performance question

# *Linux Process Load: ESALNXP*

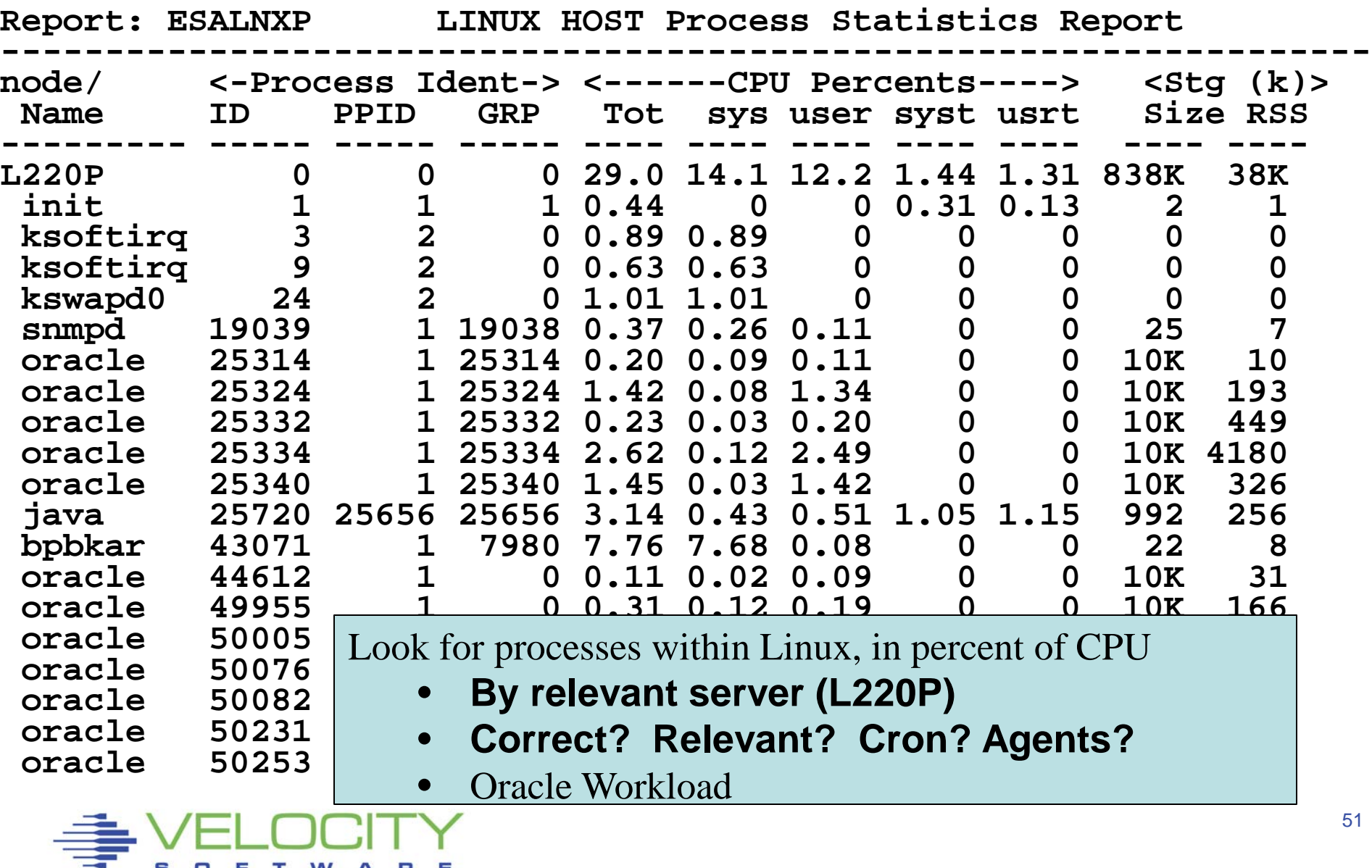

# *Storage Utilization: ESASTR1*

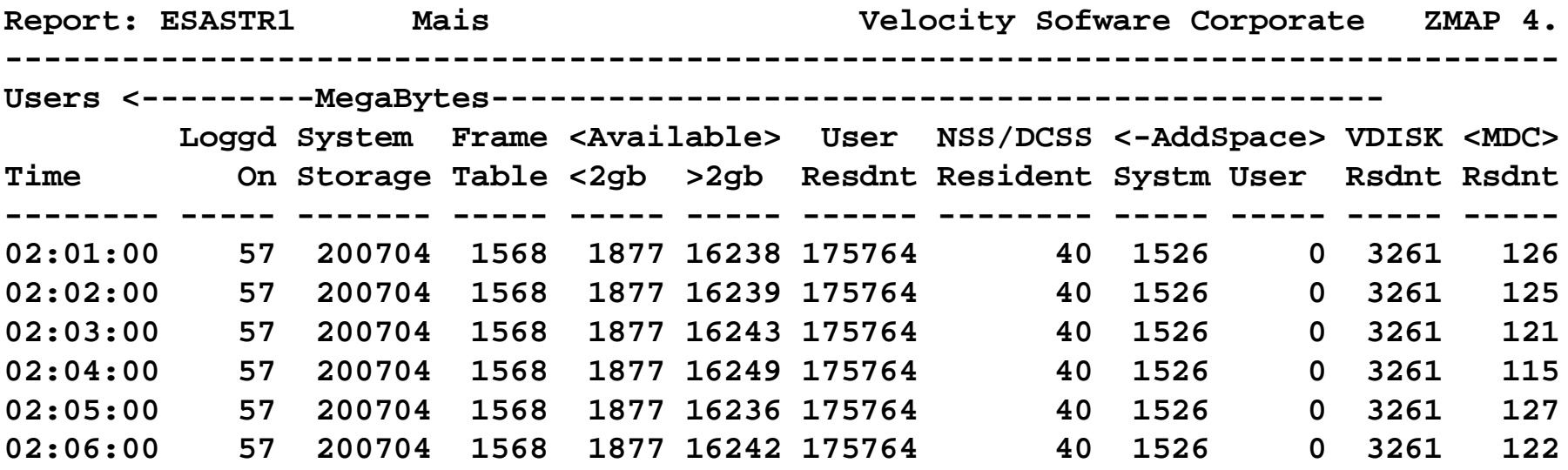

Total storage analysis (in pages)

- System Storage (200GB)
- MDC Good
- User resident should be large percent of "System Storage"
- VDISK Good
- (no paging)

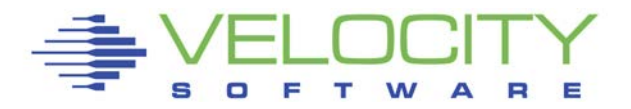

# CPU utilization?

- **Understand Oracle requirements?**
- Get more IFLs....

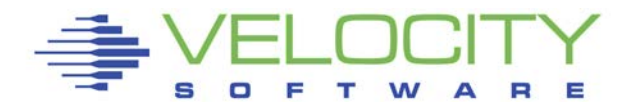

# **Analysis is NOT rocket science**

• **Few screens needed for most problems**

# **Send your problems to [barton@VelocitySoftware.com](mailto:barton@VelocitySoftware.com)**

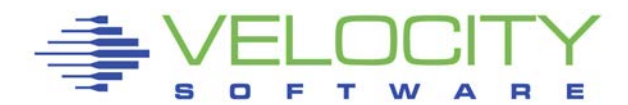